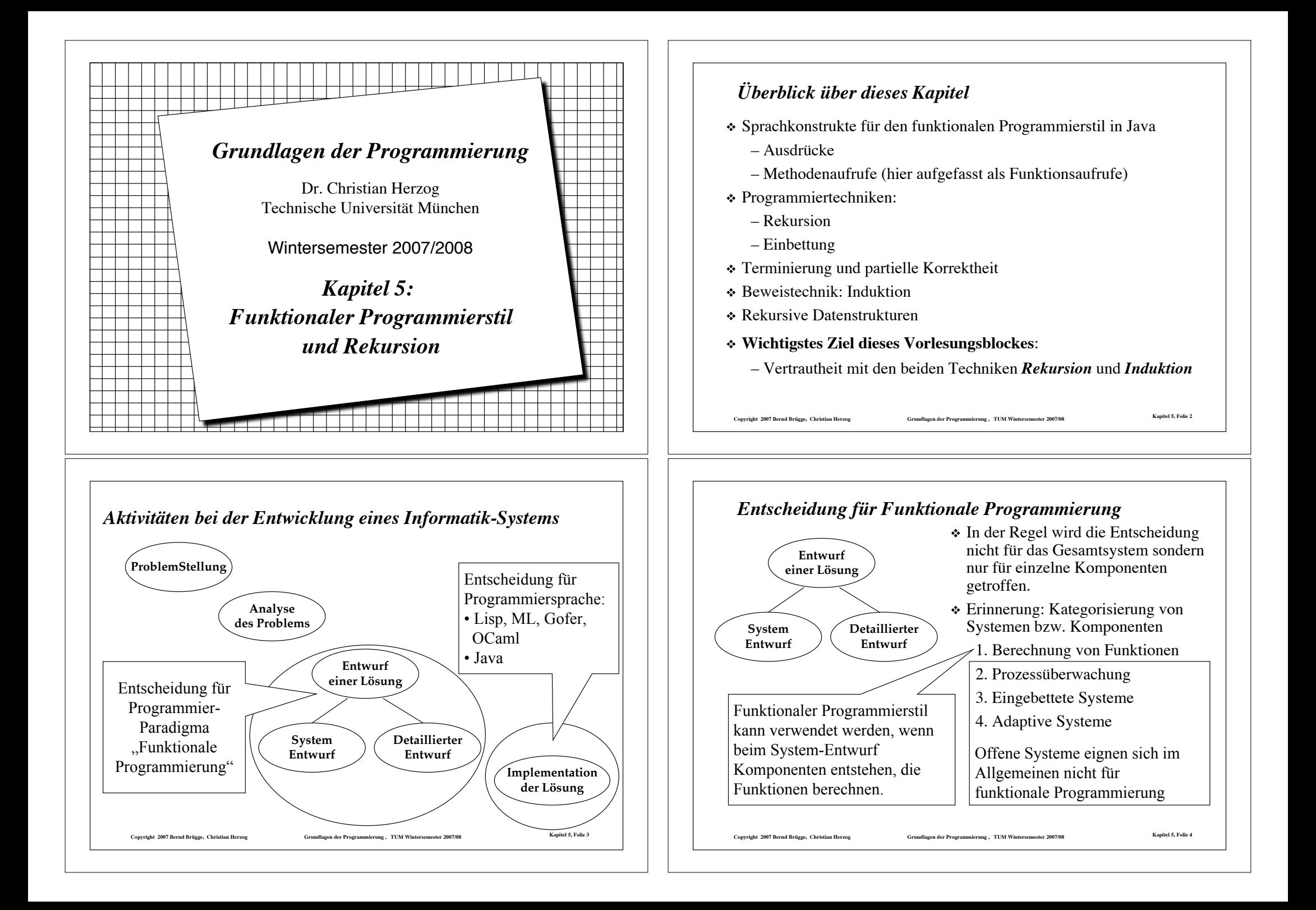

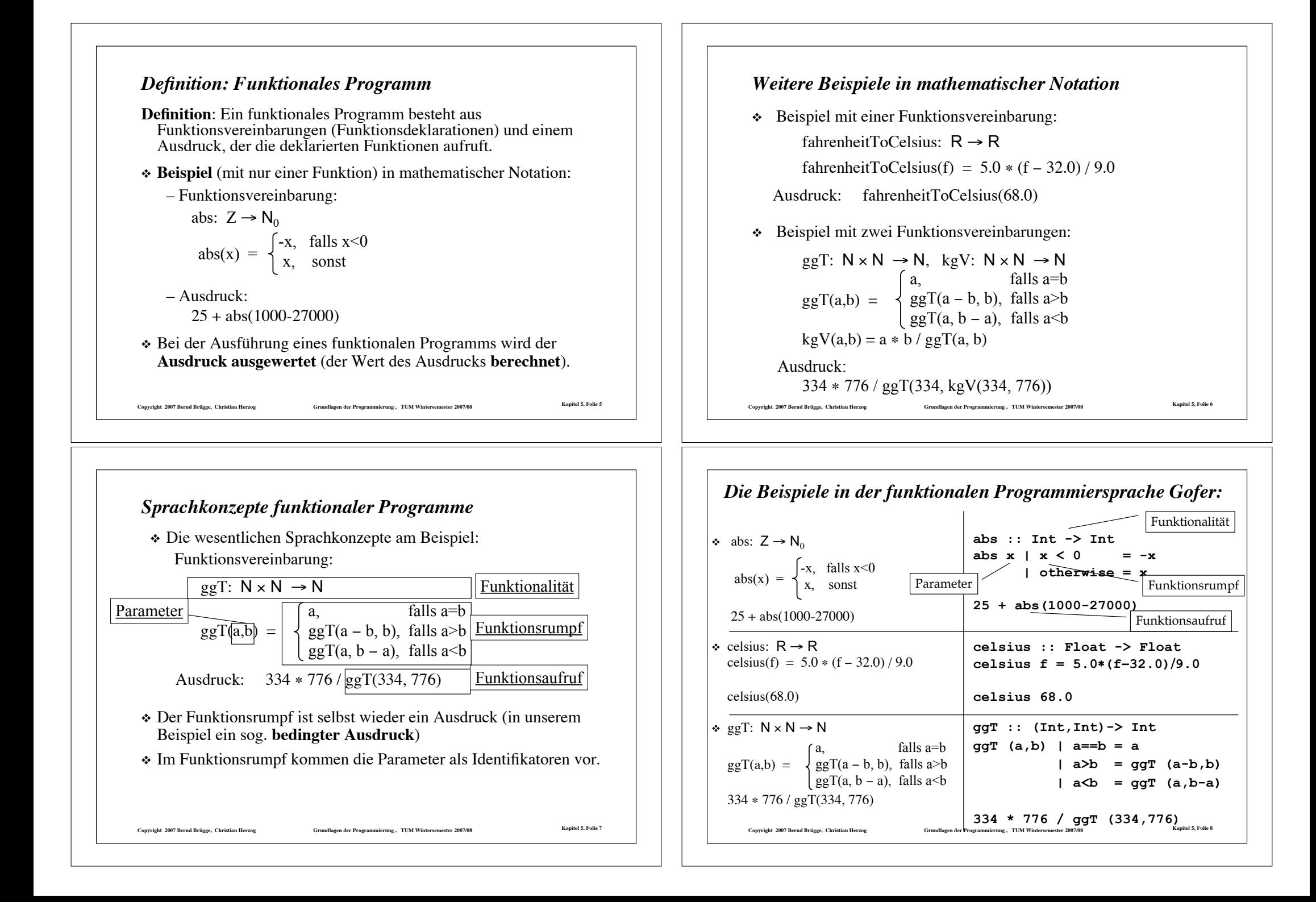

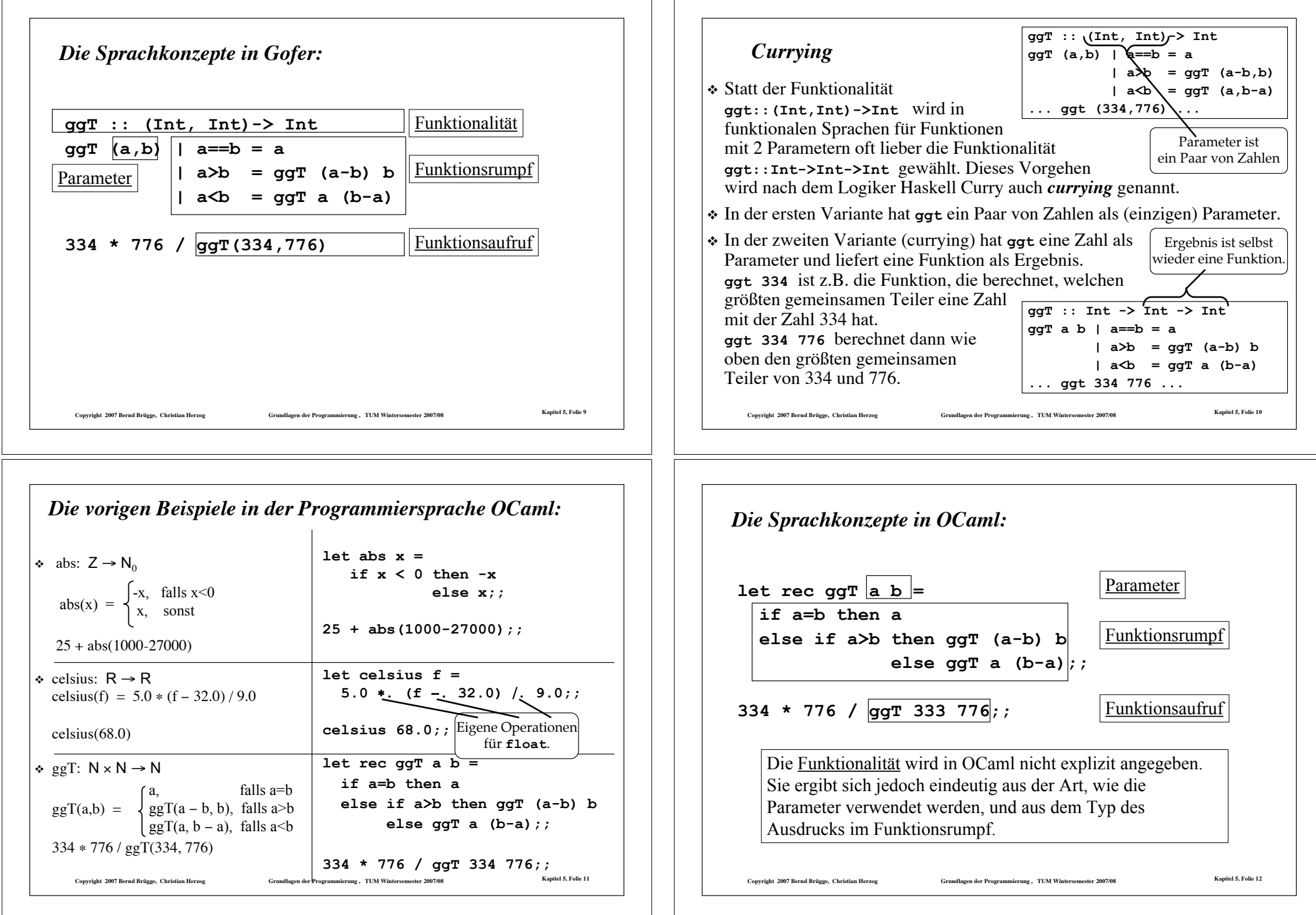

#### *Die Programmiersprache OCaml*

- ! Ursprung ist die funktionale Programmiersprache ML (*MetaLanguage*), die von Robin Milner in Edinburgh um 1973 für den Theorembeweiser LCF entwickelt wurde.
- \* Am INRIA (Frankreich) wurde unter Gérard Hue 1984-1985 ML zu Caml (*Categorical Abstract Machine* + *ML*) weiter entwickelt.
- ! Wiederum am INRIA wurde schließlich 1990 unter Xavier Leroy Caml zu OCaml (Objective Caml) erweitert. OCaml vereinigt funktionale, imperative und objektorientierte Konzepte.
- ! Zu ML/Caml verwandte Sprachen sind u.a. SML (Standard ML), Haskell und Gofer.
- ! Eine andere, weit verbreitete funktionale Sprache ist Lisp.
	- Lisp (List Processor) wurde von John McCarthy 1959 vorgestellt.
	- Grundlegender Datentyp ist die Liste. Auch Programme sind in Listenform und können als Daten aufgefasst werden.

Copyright 2007 Bernd Brügge, Christian Herzog (Grundlagen der Programmierung), TUM Wintersemester 2007/08 (Spuitel S, Folie 13

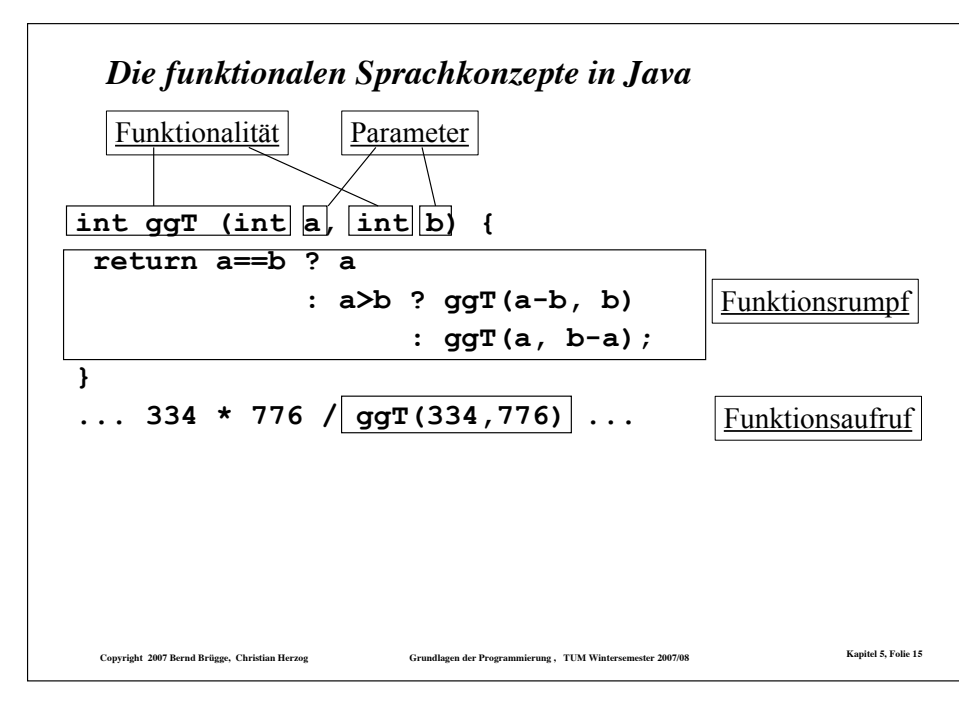

# *Noch einmal dieselben Beispiele, diesmal in Java*

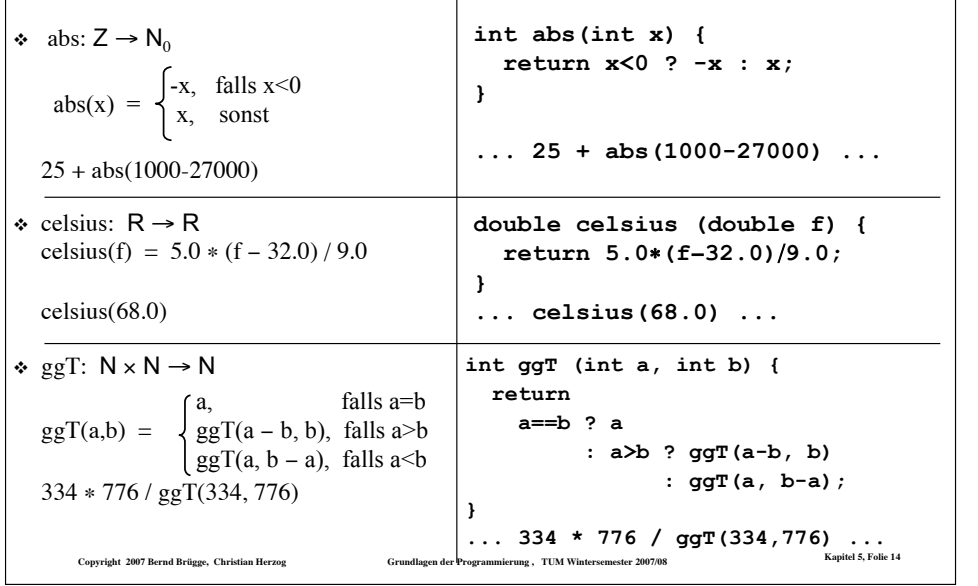

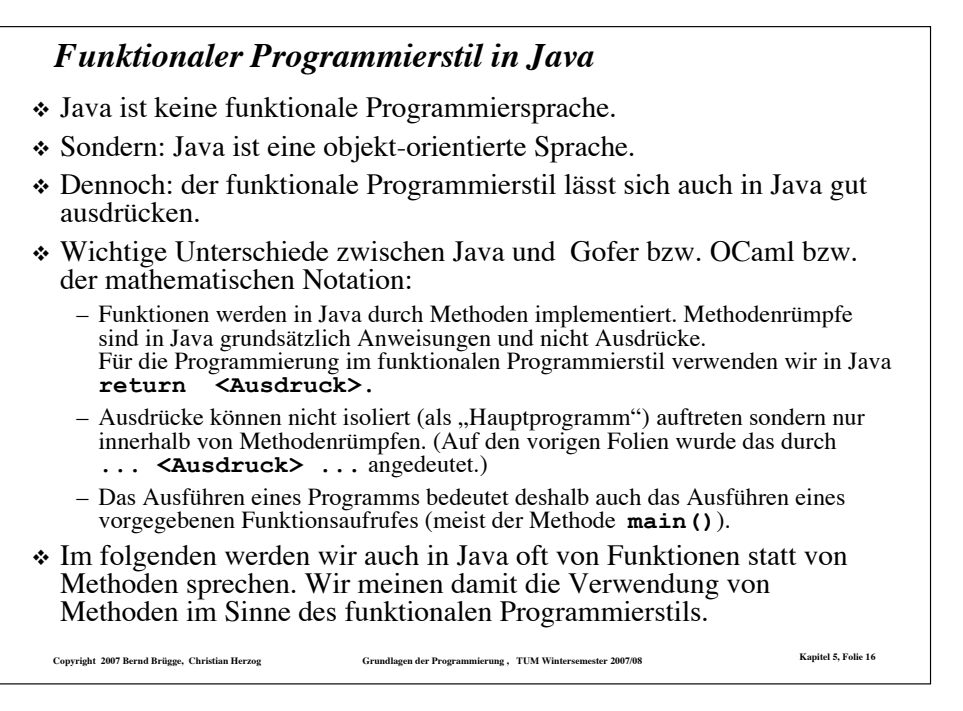

#### *"Historische" Notizen zu Java*

- $\cdot$  Ursprünglich (ab 1991) wurde Java (unter dem Namen Oak) für interaktives Fernsehen (TV SetTop-Boxen) bei Sun Microsystems entwickelt (P. Naughton, J. Gosling u.a.).
- ! Diese Produktlinie konnte sich nicht durchsetzen.
- ! Im World Wide Web wurde ein neuer Anwendungsbereich gefunden: 1994 konnte die Gruppe um P. Naughton mit dem WWW-Browser WebRunner (später HotJava) erstmals kleine Java-Programme (Applets) aus dem WWW laden und ausführen.
- ! Der Durchbruch gelang, als Netscape die Java-Technologie übernahm (1995).
- ! 1996: JDK 1.0, erste Version des Java Development Kit
- ! 1997: JDK 1.1 (wesentlich verbessert, in einigen Teilen nicht mehr kompatibel mit JDK 1.0)
- \* 1998: JDK 1.2 (Java 2)
- ! Verbreitet als Java ME, Java SE, Java EE (Micro/Standard/Enterprise Edition)
- $\cdot$  Heute aktuelle Version für Java SE: 1.6 (JDK 6)
- ! Neueste verfügbare Version: JDK 6 Update 3
- ! Kostenlos verfügbar unter http://java.sun.com

**Copyright 2007 Bernd Brügge, Christian Herzog Grundlagen der Programmierung , TUM Wintersemester 2007/08 Kapitel 5, Folie 17**

# *Definition Ausdruck: Grundelemente*

#### ! **Grundelemente**:

- Jede Konstante eines Typs in ihrer Standardbezeichnung ist ein Ausdruck des entsprechenden Typs:
	- " **1 2 -298** sind drei Ausdrücke vom Typ **int**;
	- " **true** und **false** sind zwei Ausdrücke vom Typ **boolean**;
	- " **0.5 3.14 1.0** sind drei Ausdrücke vom Typ **double**;
	- $\bullet$  'a' 'A' '1' '@' ';' sind fünf Ausdrücke vom Typ char.
- Jeder Parameter, der im Funktionsrumpf auftritt, ist Ausdruck seines im Funktionskopf definierten Typs.

Copyright 2007 Bernd Brügge, Christian Herzog Sammer (Grundlagen der Programmierung), TUM Wintersemester 2007/08 Kapitel 5, Folie 19

```
" In double celsius (double f) {
      return 5.0*(f-32.0)/9.0;}
 ist das markierte f ein Ausdruck vom Typ double.
```
# *Definition: Ausdruck*

#### ! **Vorbemerkungen**:

- Wir werden Ausdrücke, die als Funktionsrümpfe zugelassen sind, **induktiv** über ihre Grundelemente definieren.
- Wir verwenden dabei die Syntax von Java.
- Uns ist dabei aber mehr am prinzipiellen Aufbau als an einer vollständigen Definition gelegen. Deshalb betrachten wir nur die wichtigsten Sprachelemente für Ausdrücke.

#### ! **Der Typ eines Ausdruckes**:

– Jeder Ausdruck hat einen Typ, z.B. **int**, **double**, **boolean** oder **char**, der dem Typ des Wertes entspricht, der aus dem Ausdruck berechnet wird.

#### – In den Beispielen:

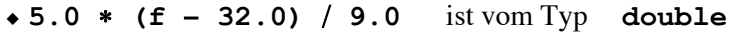

" **334** # **776/ggT(334,776)** ist vom Typ **int**

Convright 2007 Bernd Brügge. Christian Herzog (Grundlagen der Programmierung), TUM Wintersemester 2007/08 (Spitel 5, Folie 18

# *Definition Ausdruck: Arithmetische Operatoren*

#### ! **Arithmetische Operatoren**:

- $-$  Einstellige arithmetische Operatoren sind
- Zweistellige arithmetische Operatoren sind + \* / %
- Sind **A** und **B** zwei Ausdrücke eines Typs, auf dem die entsprechende Operation definiert ist, so sind

```
+A, $A, (A+B), (A$B), (A#B), (A/B), (A%B)
jeweils Ausdrücke desselben Typs.
```
- Beispiele:
	- $(7.5/(9.3 9.1))$  ist vom Typ double
	- $\bullet$  (7/(9 8)) ist vom Typ int

Copyright 2007 Bernd Brügge, Christian Herzog States (Grundlagen der Programmierung), TUM Wintersemester 2007/08 Kapitel 5, Folie 20

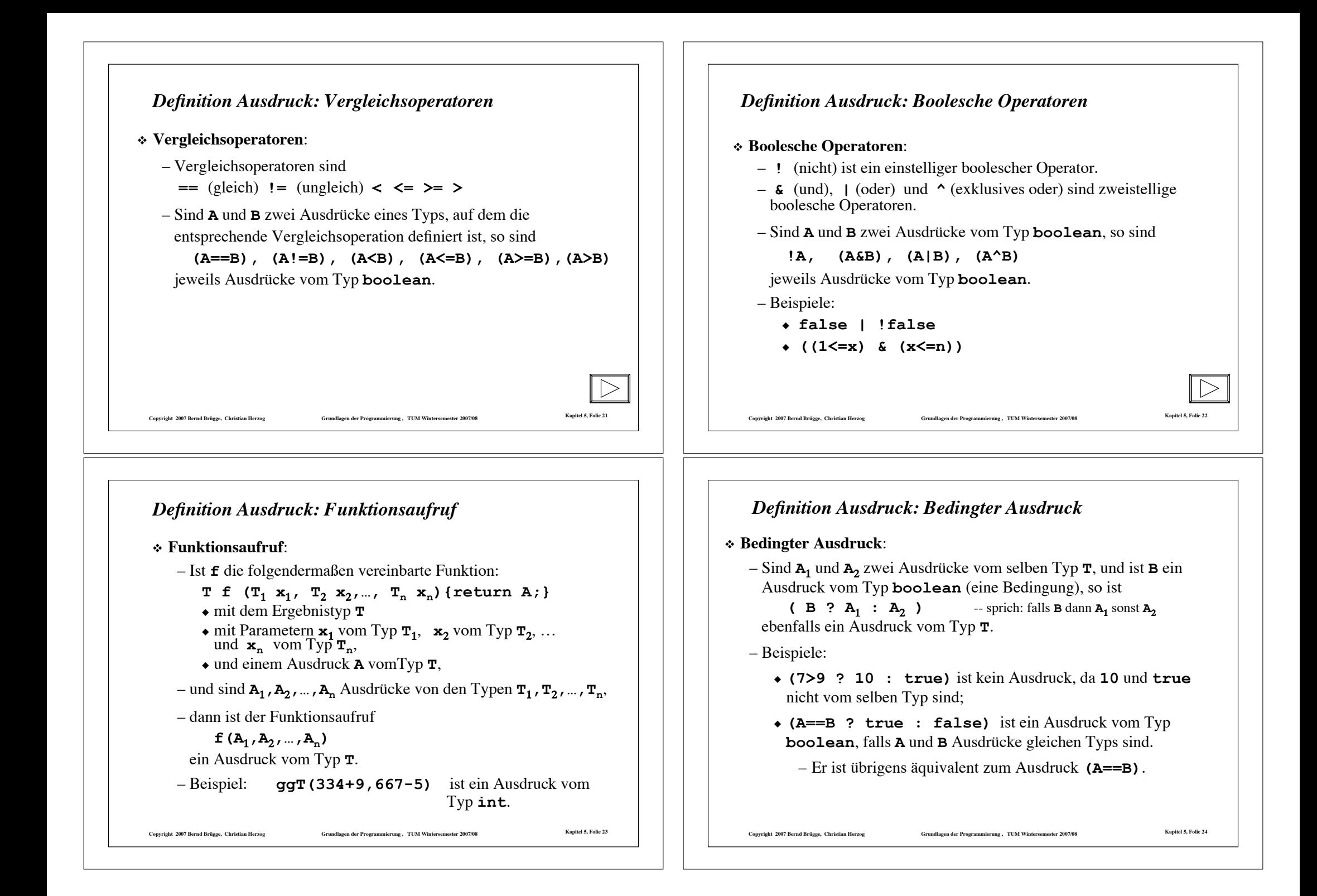

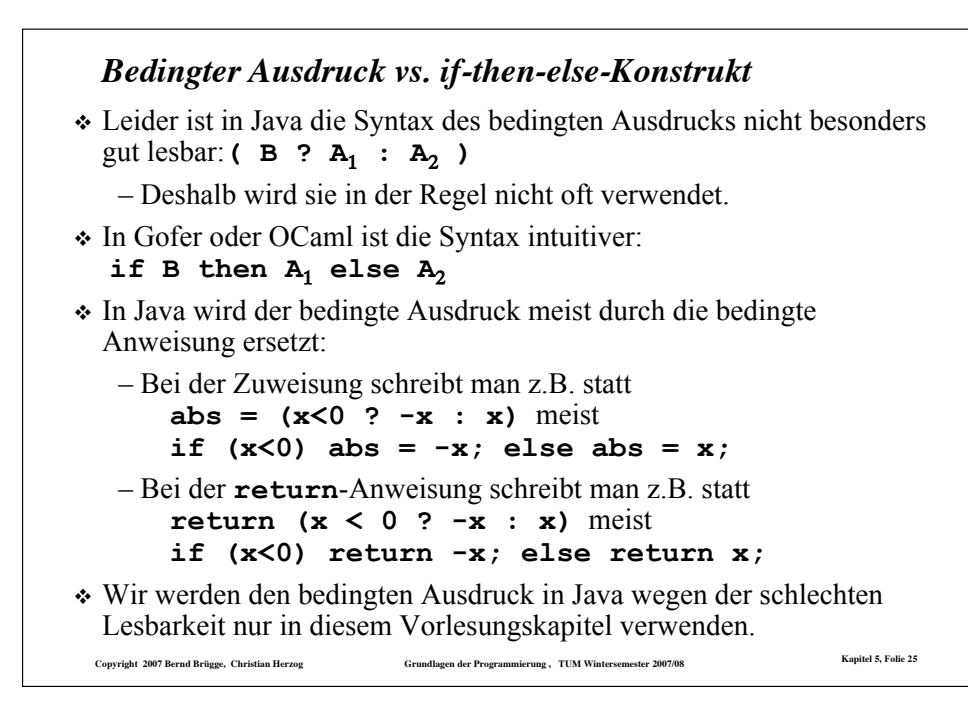

#### *Was werden wir in Kapitel 5 noch alles besprechen?*

- $\checkmark$  Definition von Ausdrücken
- # Auswertung von Ausdrücken
- \* Beispiele von rekursiven Funktionen
- $\triangle$  Arten von Rekursionen
- \* Terminierung von Funktionen
- $\triangle$  Korrektheit von Funktionen
- $\div$  Das Verhältnis zwischen Induktion und Rekursion

Copyright 2007 Bernd Brügge, Christian Herzog Grundlagen der Programmierung , TUM Wintersemester 2007/08 Kapitel 5, Folie 27

- \* Rekursive Datentypen
- $\div$  Einbettung
- \* Pattern Matching

#### *Weglassen von Klammern in Ausdrücken*

- ! Klammern machen die Zuordnung von Operanden zu Operatoren eindeutig.
- ! "Lange" Ausdrücke sind dann aber oft mühsam zu lesen und umständlich zu schreiben.
- ! Deshalb gibt es in Java Regeln, die es erlauben, Klammern in Ausdrücken wegzulassen und die Zuordnung dennoch eindeutig zu belassen.
	- z.B. dürfen die äußersten Klammern weggelassen werden
- ! Aus der Schule ist die *Punkt-vor-Strich-Regel* bekannt, die besagt, dass im Ausdruck

7+ (8#4) die Klammern weggelassen werden können, da # stärker bindet als +  $(oder * Vorrane hat vor +).$ 

- ! Auch für die Java-Operatoren gibt es zahlreiche Vorrangregeln:
	- $z.B.$  ist **7+4\*5**  $\lt 10 \& 20 > 5$  1 100-7==93 dasselbe wie **(((7+(4\*5))** < 10) & (20>5)) | ((100-7)==93)
- \* bei gleichen Operatoren oder Operatoren gleichen Vorrangs (wie + und -) wird assoziativ verknüpft (meist von links):

**Copyright 2007 Bernd Brügge, Christian Herzog Grundlagen der Programmierung , TUM Wintersemester 2007/08 Kapitel 5, Folie 26**

 $-7+4-3+9$  ist dasselbe wie  $(7+4)-3)+9$ 

# *Was werden wir in Kapitel 5 noch alles besprechen?*

- $\checkmark$  Definition von Ausdrücken
- > Auswertung von Ausdrücken
- \* Beispiele von rekursiven Funktionen
- $\triangle$  Arten von Rekursionen
- $\div$  Terminierung von Funktionen
- $\triangle$  Korrektheit von Funktionen
- # Das Verhältnis zwischen Induktion und Rekursion
- \* Rekursive Datentypen
- $\triangle$  Einbettung
- $\div$  Pattern Matching

#### Copyright 2007 Bernd Brügge, Christian Herzog States (Grundlagen der Programmierung), TUM Wintersemester 2007/08 Kapitel 5, Folie 28

#### *Auswerten von undefinierten Ausdrücken*

- ! **Erinnerung** (Folie 5): Bei der Ausführung eines funktionalen Programms wird der **Ausdruck ausgewertet.**
- ! **Undefinierter Wert** eines Ausdrucks: Manchmal ist der Wert eines Ausdrucks nicht definiert,
	- z.B. bei Division durch 0, bei Zugriff auf unzulässigen Reihungsindex, bei endloser Folge von Berechnungsschritten.
- ! Systeme reagieren darauf unterschiedlich,
	- z.B. Abbruch, Fehlermeldung, Ausnahme, Ignorieren, zufällige Fortführung.
- ! Wir führen einen expliziten Wert **undefiniert** ein (in Zeichen &), der andeuten soll, dass das Verhalten des Systems nach Auswerten dieses Ausdrucks nicht näher festgelegt ist.
	- Dabei unterscheiden wir nicht nach dem Typ des Ausdrucks:  $\perp$  ist Wert eines jeden undefinierten Ausdrucks.

Copyright 2007 Bernd Brügge, Christian Herzog Crundlagen der Programmierung, TUM Wintersemester 2007/08 Kapitel 5, Folie 29

#### *Nicht strikte Operatoren (nicht strikte Auswertung)*

- ! Beispiel: Auswertung von **(7**+**4**#**5 < 10) & (20 > 5)**
	- Der linke Operand liefert **false**, der rechte **true**, insgesamt liefert der Ausdruck also **false**.
	- Nach Auswertung des linken Operanden steht das Ergebnis bereits fest.
- ! Idee: **verkürzte Auswertung** (short circuit evaluation):
	- Auswertung beenden, falls durch einen Operanden der Wert bereits feststeht.
	- In Java: zusätzliche Operatoren **&&** (und) und **||** (oder)
	- Beispiele:
		- " **(7**+**4**#**5 < 10) && (20 > 5)**
		- " **(20 > 5) || (7**+**4**#**5 < 10)**
		- " der rechte Operand wird jeweils nicht mehr ausgewertet
- ! verkürzte Auswertung ist **nicht strikt**:
	- $-$  (20 > 5) || (10/0 == 1) liefert **true** und nicht  $\perp$ .

Copyright 2007 Bernd Brügge, Christian Herzog Grundlagen der Programmierung, TUM Wintersemester 2007/08 Kapitel 5, Folie 31

#### *Auswerten von arithmetischen, booleschen und Vergleichs-Operationen*

- ! bei arithmetischen, booleschen und Vergleichs-Operationen werden im ersten Schritt die Operanden ausgewertet.
	- Die Operanden sind selbst i.A. wieder Ausdrücke. Die Auswertung von Ausdrücken ist also ein **rekursives** Verfahren.
- ! Danach wird die Operation auf die ermittelten Werte der Operanden angewendet.
- ! Ist einer der ermittelten Werte der Operanden undefiniert (in Zeichen  $\perp$ ), z.B. weil eine Division durch 0 auftritt, so ist auch das Ergebnis der Operation undefiniert.
- $\triangle$  Diese Art der Auswertung (Ergebnis  $\perp$ , falls einer der Operanden = &) nennt man **strikte Auswertung**. Die entsprechenden Operatoren nennt man **strikte Operatoren**.

Convright 2007 Rernd Rritoge. Christian Herzog Crume Crumeliagen der Programmierung . TIM Wintersemester 2007/08 Napitel 5, Folie 30

# *Auswertung bedingter Ausdrücke*

- $\triangle$  Auswertung von (B ?  $A_1 : A_2$ )
	- Zuerst wird die Bedingung, also der Ausdruck **B** ausgewertet.
	- Liefert die Auswertung von **B** den Wert **true**, dann wird **A**<sup>1</sup> ausgewertet und der Wert des bedingten Ausdrucks ist der Wert von  $\mathbf{A}_1$ .
	- Liefert die Auswertung von **B** false, dann wird **A**<sup>2</sup> ausgewertet und der Wert des bedingten Ausdrucks ist der Wert von  $A_2$ .
	- $-$  Liefert die Auswertung von **B** den Wert  $\perp$ , dann ist der Wert des bedingten Ausdrucks ebenfalls  $\perp$ .
- ! Fasst man den bedingten Ausdruck als dreistelligen Operator **(.?.:.)** auf, dann ist die Auswertung dieses Operators nicht strikt:
	- **(true ? 9999 : <Ausdruck>)** liefert **9999**, auch wenn **<Ausdruck>** den Wert | hat.

#### *Auswertung von Funktionsaufrufen*

! Ist f die deklarierte Funktion:

**T f**  $(T_1 \times_1, T_2 \times_2, ..., T_n \times_n)$  {return A; }

- $\bullet$  mit dem Ergebnistyp  $\mathbf T$
- mit Parametern  $\mathbf{x}_1$  vom Typ  $\mathbf{T}_1$ ,  $\mathbf{x}_2$  vom Typ  $\mathbf{T}_2$ , ... und  $\mathbf{x}_n$  vom Typ  $\mathbf{T}_n$ ,
- und einem Ausdruck **A** vom Typ **T**,

dann wird der **Funktionsaufruf f**( $A$ <sup>1</sup>, $A$ <sub>2</sub>, ..., $A$ <sub>n</sub>) folgendermaßen *ausgewertet*:

- zuerst werden **alle** Ausdrücke **A**' ausgewertet;
- liefert ein  $A_v$  den Wert  $\perp$ , dann liefert der Funktionsaufruf  $\perp$ :

**Copyright 2007 Bernd Brügge, Christian Herzog Grundlagen der Programmierung , TUM Wintersemester 2007/08 Kapitel 5, Folie 33**

- $-$  ansonsten ist der Wert des Funktionsaufrufes der Wert des Ausdruckes  $\widehat{A}$  wenn dort jedes Auftreten eines Parameters  $x$ , durch den Wert von **A**<sub>c</sub> ersetzt wird. (Auch Substitution genannt).
- ! Die Auswertung eines Funktionsaufrufes ist wieder **strikt**.

#### *Funktionsaufruf: Call-by-Value vs. Call-by-Name*

- ! **Wertaufruf (Call-by-Value):** Eine Form der Auswertung von Funktionsaufrufen, in der die Parameter im Funktionsrumpf (auch *formale Parameter* genannt) durch die *Werte* der auf Parameterposition stehenden Ausdrücke (*aktuelle Parameter*) ersetzt werden.
- ! Eine andere Art der Auswertung ist **Namensaufruf** (**Call-by-Name):**
	- Die formalen Parameter im Funktionsrumpf werden *textuell* durch die nicht ausgewerteten aktuellen Parameter ersetzt.
		- " **Vorteil**: Parameter, deren Wert nicht benötigt wird (weil sie z.B. in einem bedingten Ausdruck nur im nicht ausgewerteten Ausdruck auftreten), werden auch nicht ausgewertet; sog. faule Auswertung (lazy evaluation).
		- " **Nachteil**: Parameter, die öfter im Rumpf auftreten, werden auch öfter ausgewertet.
- ! Die Auswertung nach Call-by-Name ist nicht strikt.

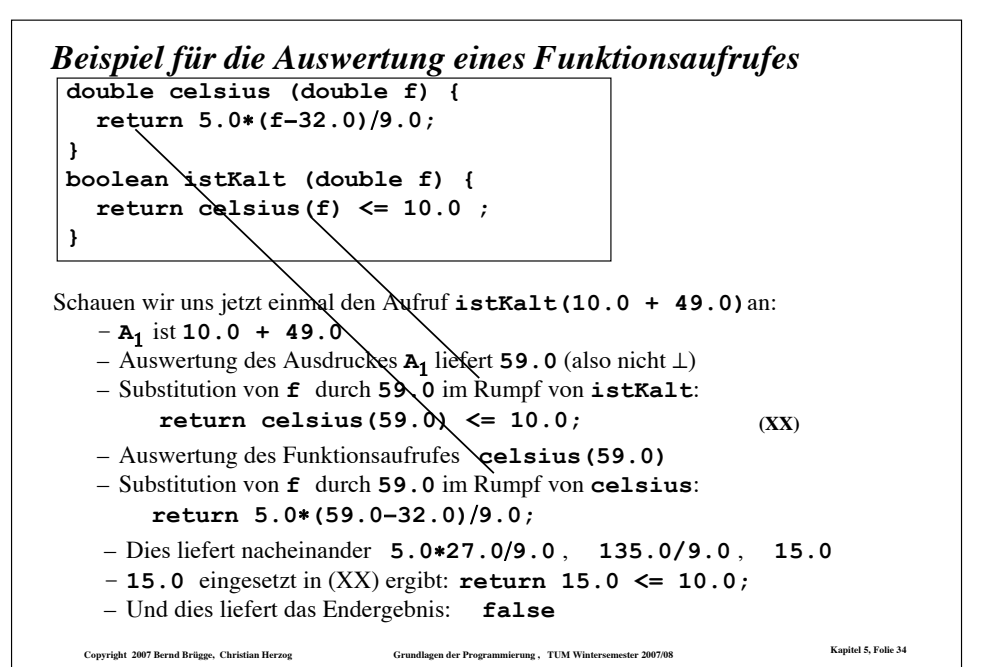

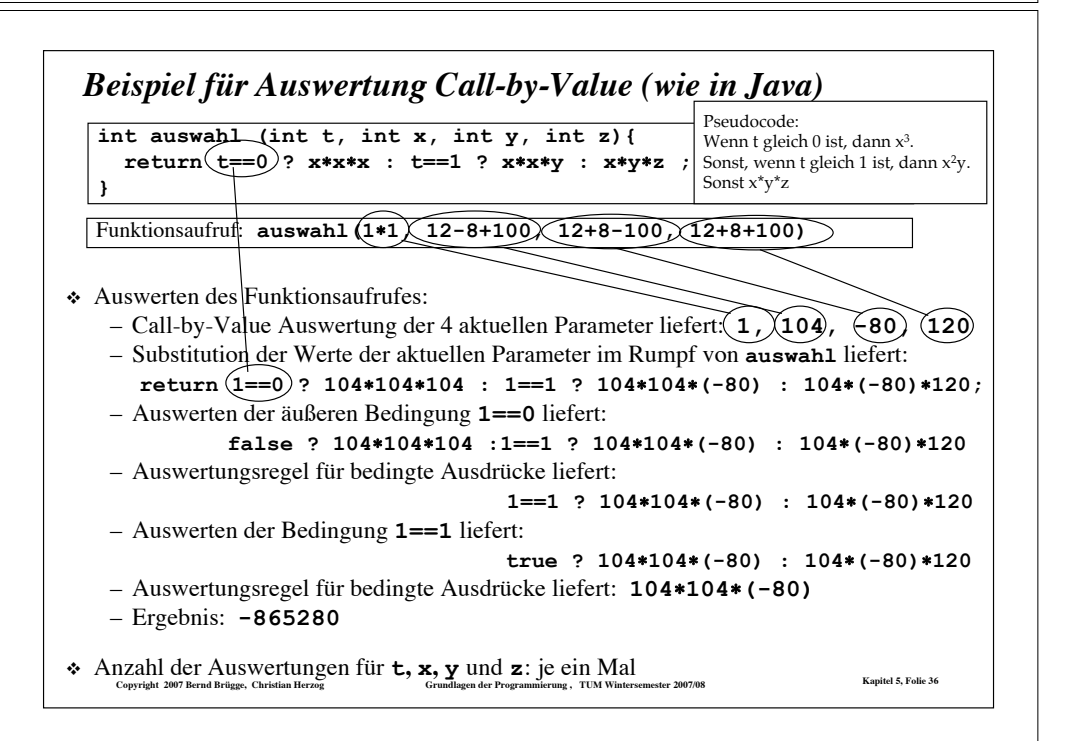

Copyright 2007 Bernd Brügge, Christian Herzog Grundlagen der Programmierung , TUM Wintersemester 2007/08 Kapitel 5, Folie 35

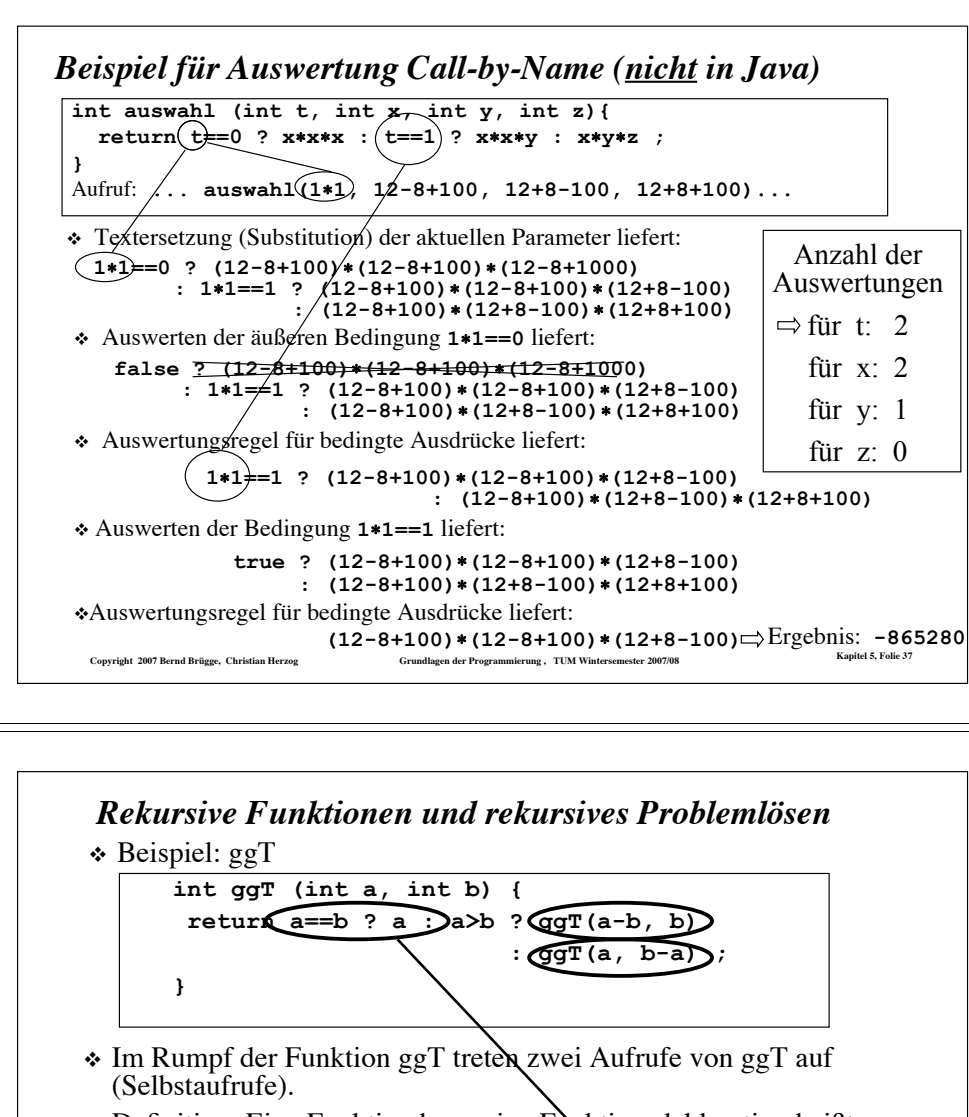

- ! Definition: Eine Funktion bzw. eine Funktionsdeklaration heißt **rekursiv**, falls der Ausdruck im Rumpf der Funktion einen Aufruf derselben Funktion enthält.
- ! Rekursive Funktionen entsprechen rekursiven Problemlösetechniken:
	- $-$  die Berechnung des ggT erfordert eine Terminierungsbedingung und die Berechnung von 2 rekursiven Funktionsaufrufen
- Copyright 2007 Bernd Brügge, Christian Herzog Grundlagen der Programmierung , TUM Wintersemester 2007/08 Kapitel 5, Folie 39 – die Lösung des ggT zerfällt in die Behandlung eines Spezialfalls und die Lösung von ähnlichen, aber kleineren Problemen.

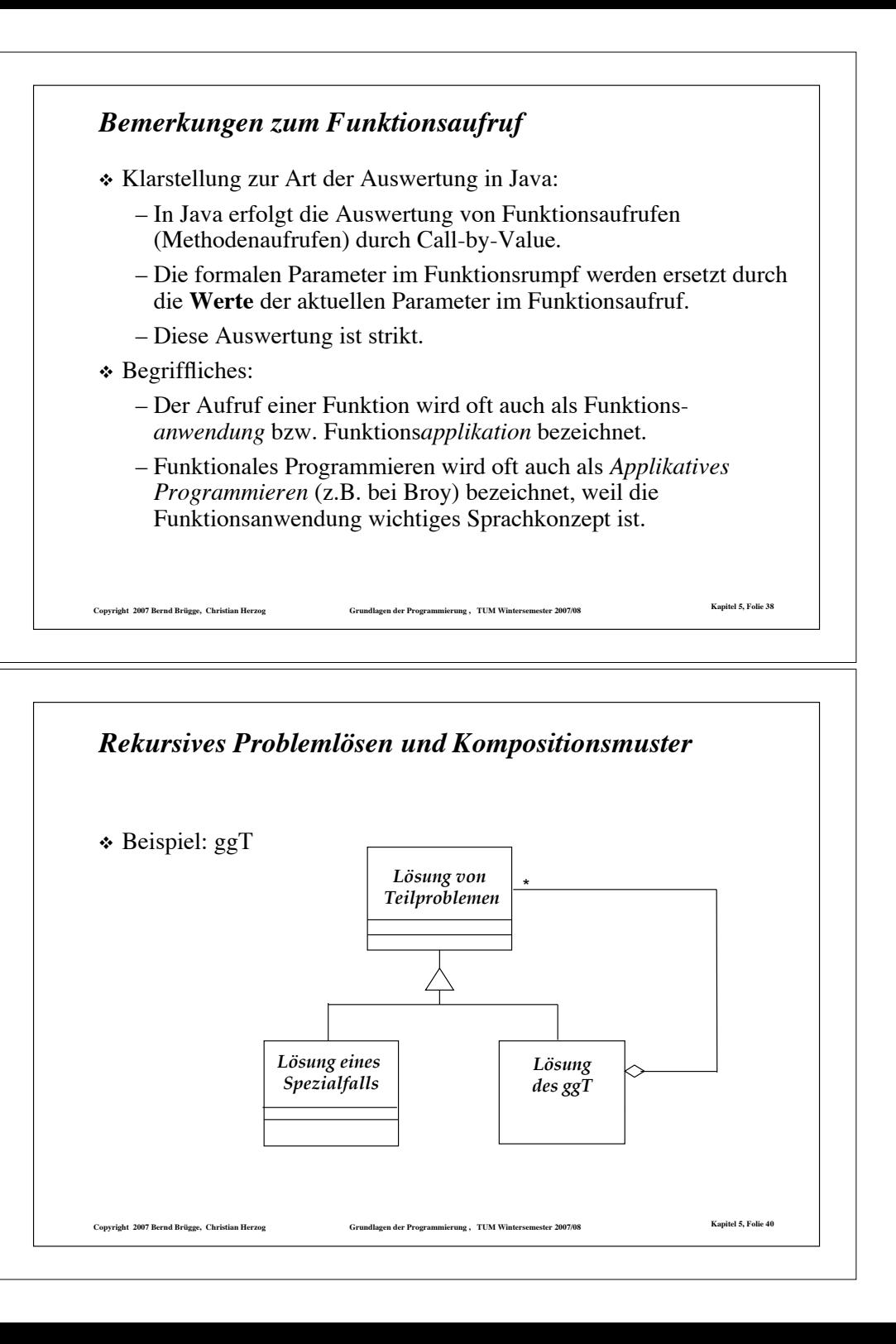

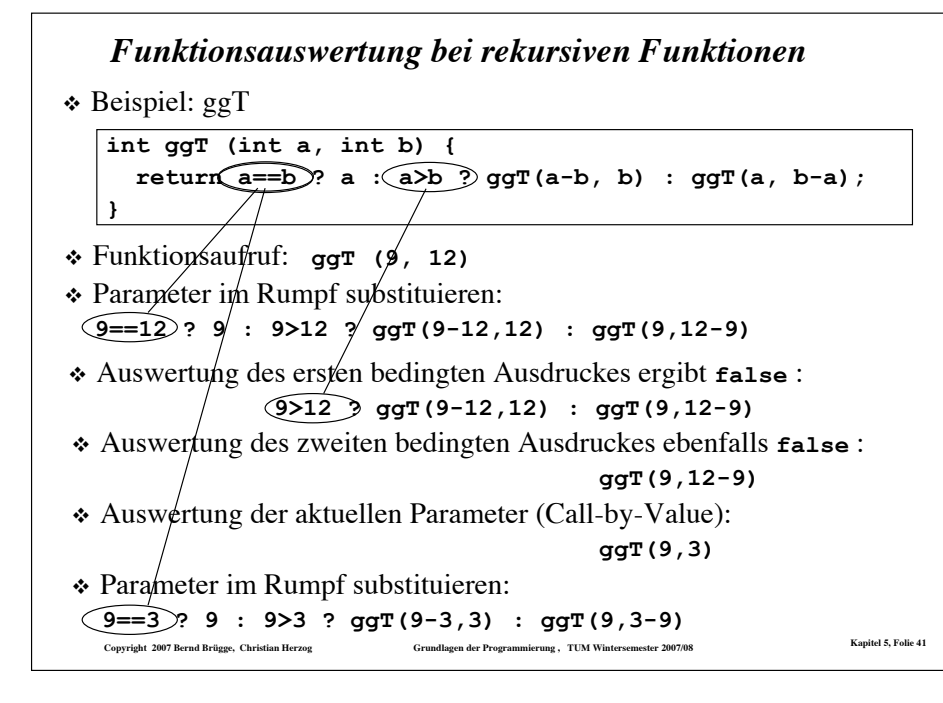

- $\checkmark$  Definition von Ausdrücken
- $\checkmark$  Auswertung von Ausdrücken
- \* Beispiele von rekursiven Funktionen
- $\triangle$  Arten von Rekursionen
- \* Terminierung von Funktionen
- $\triangle$  Korrektheit von Funktionen
- $\div$  Das Verhältnis zwischen Induktion und Rekursion

Copyright 2007 Bernd Brügge, Christian Herzog Grundlagen der Programmierung , TUM Wintersemester 2007/08 Kapitel 5, Folie 43

- \* Rekursive Datentypen
- $\div$  Einbettung
- $\triangle$  Pattern Matching

```
Funktionsauswertung bei rek. Funktionen (Forts.)
\triangleleft Beispiel: ggT
```

```
ت<br>Copyright 2007 Bernd Brügge, Christian Herzog Grundlagen der Programmierung , TUM Wintersemester 2007/08
\sqrt{qqr} (9, 12)
! 9==12 ? 9 : 9>12 ? ggT(9-12,12) : ggT(9,12-9) -- ParSub
! 9>12 ? ggT(9-12,12) : ggT(9,12-9) -- AuswBed
! ggT(9,12-9) -- AuswBed
! ggT(9,3) -- aktPar
! 9==3 ? 9 : 9>3 ? ggT(9-3,3) : ggT(9,3-9) -- ParSub
           9>3 ? ggT(9-3,3) : ggT(9,3-9) -- AuswBed
                ggT(9-3,3) -- AuswBed
                ggT(6,3) -- aktPar
 6==3 ? 6 : 6>3 ? ggT(6-3,3) : ggT(6,3-6) -- ParSub
           6>3 ? ggT(6-3,3) : ggT(6,3-6) -- AuswBed
                ggT(6-3,3) -- AuswBed
                ggT(3,3) -- aktPar
 3==3 ? 3 : 3>3 ? ggT(3-3,3) : ggT(3,3-3) -- ParSub
                                         -- AuswBed
  int ggT (int a, int b) {
    return a==b ? a : a>b ? ggT(a-b, b) : ggT(a, b-a);
  }
       3
```
# *Wo stehen wir?*  $\checkmark$  Definition von Ausdrücken  $\checkmark$  Auswertung von Ausdrücken  $\triangleright$  Beispiele von rekursiven Funktionen  $\triangle$  Arten von Rekursionen  $\div$  Terminierung von Funktionen  $\triangle$  Korrektheit von Funktionen # Das Verhältnis zwischen Induktion und Rekursion \* Rekursive Datentypen  $\triangle$  Einbettung  $\div$  Pattern Matching

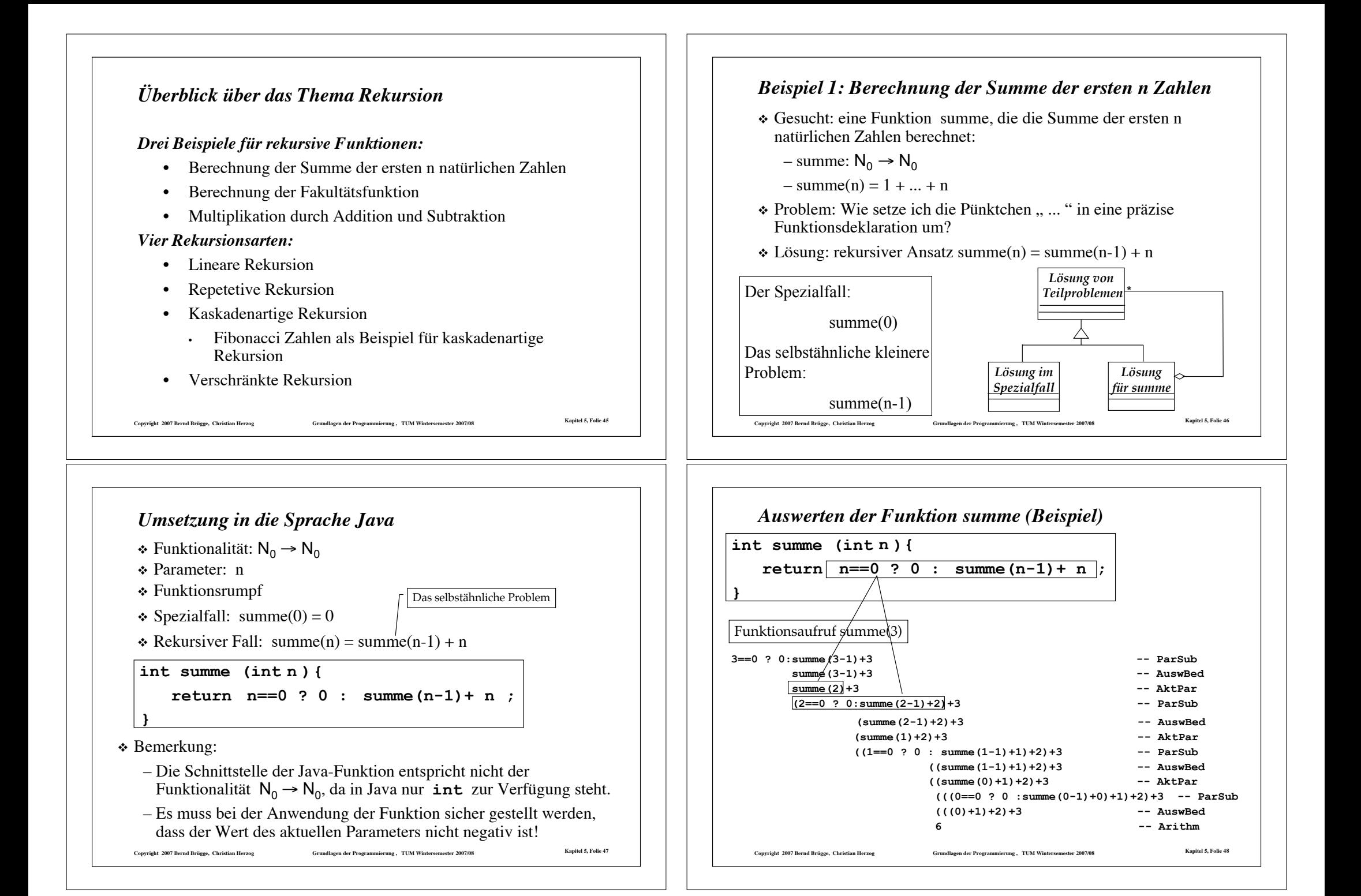

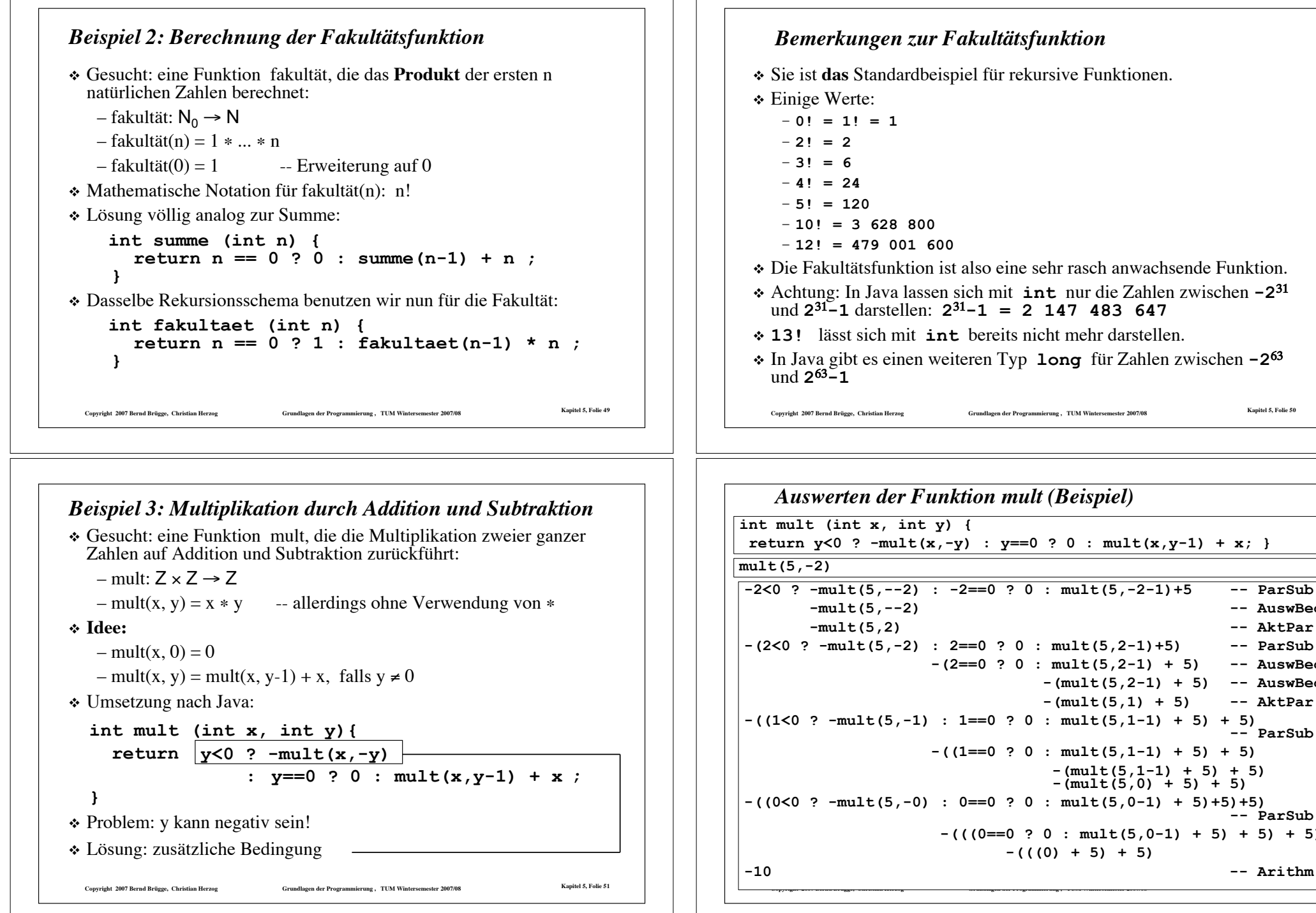

```
Copyright 2007 Bernd Brügge, Christian Herzog Grundlagen der Programmierung , TUM Wintersemester 2007/08 Kapitel 5, Folie 50
    Bemerkungen zur Fakultätsfunktion
 ! Sie ist das Standardbeispiel für rekursive Funktionen.
 * Einige Werte:
     – 0! = 1! = 1
    – 2! = 2
    – 3! = 6
     – 4! = 24
    – 5! = 120
    – 10! = 3 628 800
    – 12! = 479 001 600
 ! Die Fakultätsfunktion ist also eine sehr rasch anwachsende Funktion.
 ! Achtung: In Java lassen sich mit int nur die Zahlen zwischen -231
    und 231-1 darstellen: 231-1 = 2 147 483 647
 ! 13! lässt sich mit int bereits nicht mehr darstellen.
 ! In Java gibt es einen weiteren Typ long für Zahlen zwischen -263
   und 2^{63} - 1Auswerten der Funktion mult (Beispiel)
mult(5,-2)
int mult (int x, int y) {
 return y<0 ? -mult(x,-y) : y==0 ? 0 : mult(x,y-1) + x; }
-2<0 ? -mult(5,--2) : -2==0 ? 0 : mult(5,-2-1)+5 -- ParSub
        -mult(5,--2) -- AuswBed
        -mult(5,2) -- AktPar
-(2<0 ? -mult(5,-2) : 2==0 ? 0 : mult(5,2-1)+5) -- ParSub
                      -(2==0 ? 0 : mult(5,2-1) + 5) -- AuswBed
                                   -(mult(5,2-1) + 5) -- AuswBed
                                  -(mult(5,1) + 5) -- AktPar
-((1<0 ? -mult(5,-1) : 1==0 ? 0 : mult(5,1-1) + 5) + 5) -- ParSub
                      -((1==0 ? 0 : mult(5,1-1) + 5) + 5)
                                   -(mult(5,1-1) + 5) + 5) -(mult(5,0) + 5) + 5)
-((0<0 ? -mult(5,-0) : 0==0 ? 0 : mult(5,0-1) + 5)+5)+5) -- ParSub
                       -(((0==0 ? 0 : mult(5,0-1) + 5) + 5) + 5)
                              -(((0) + 5) + 5)
```
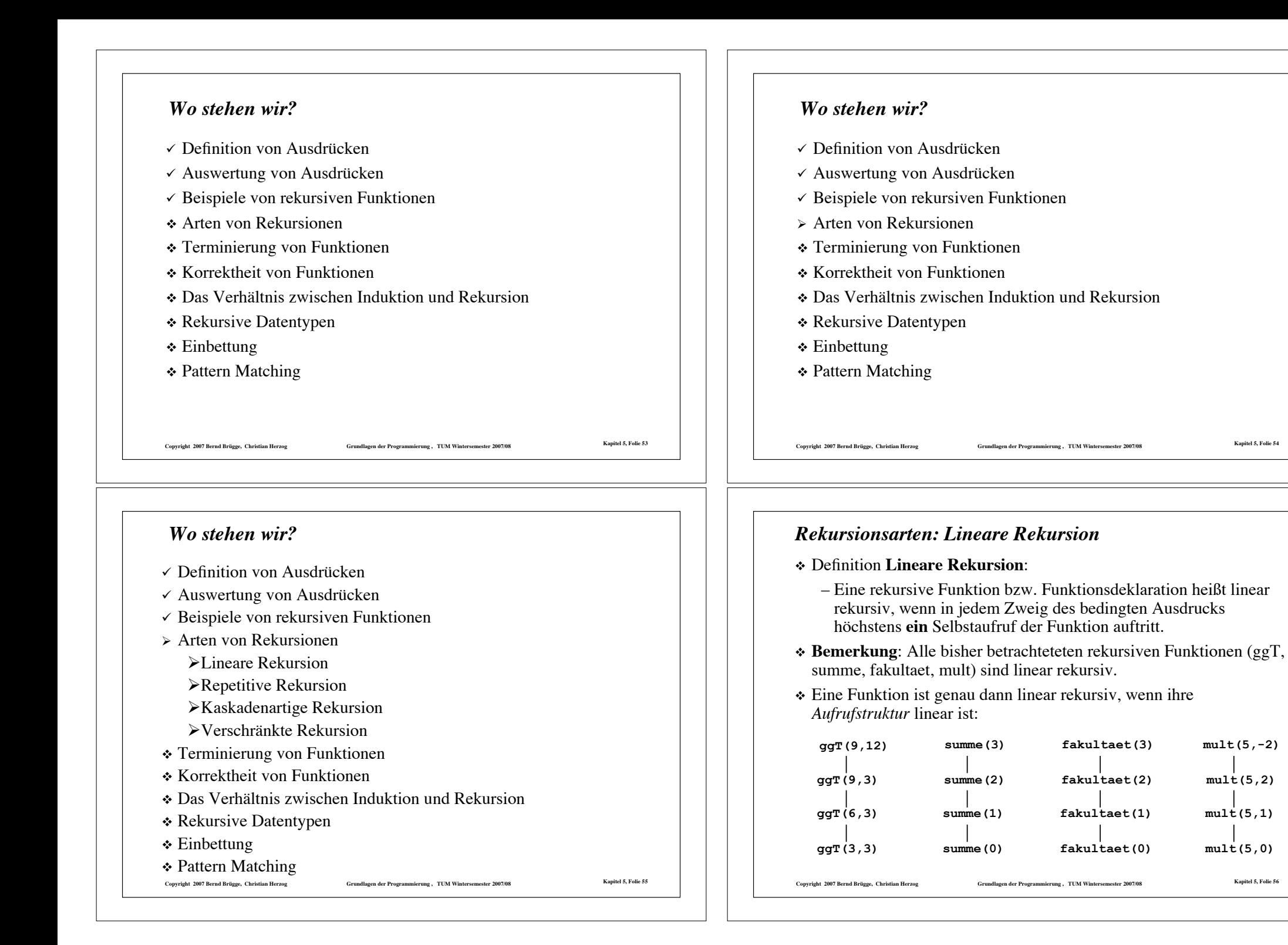

**mult(5,-2)**

**mult(5,2)**

**mult(5,1)**

**mult(5,0)**

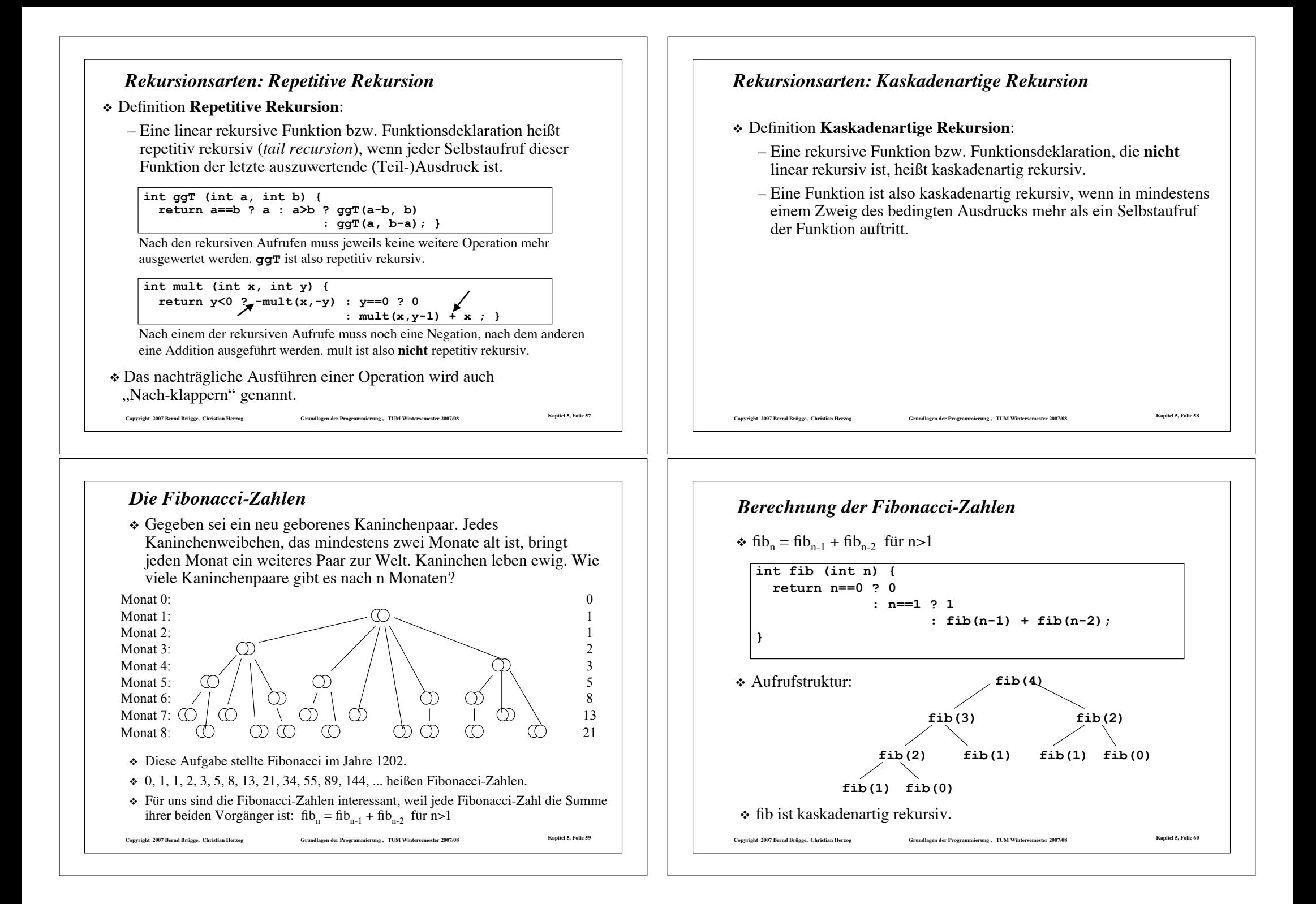

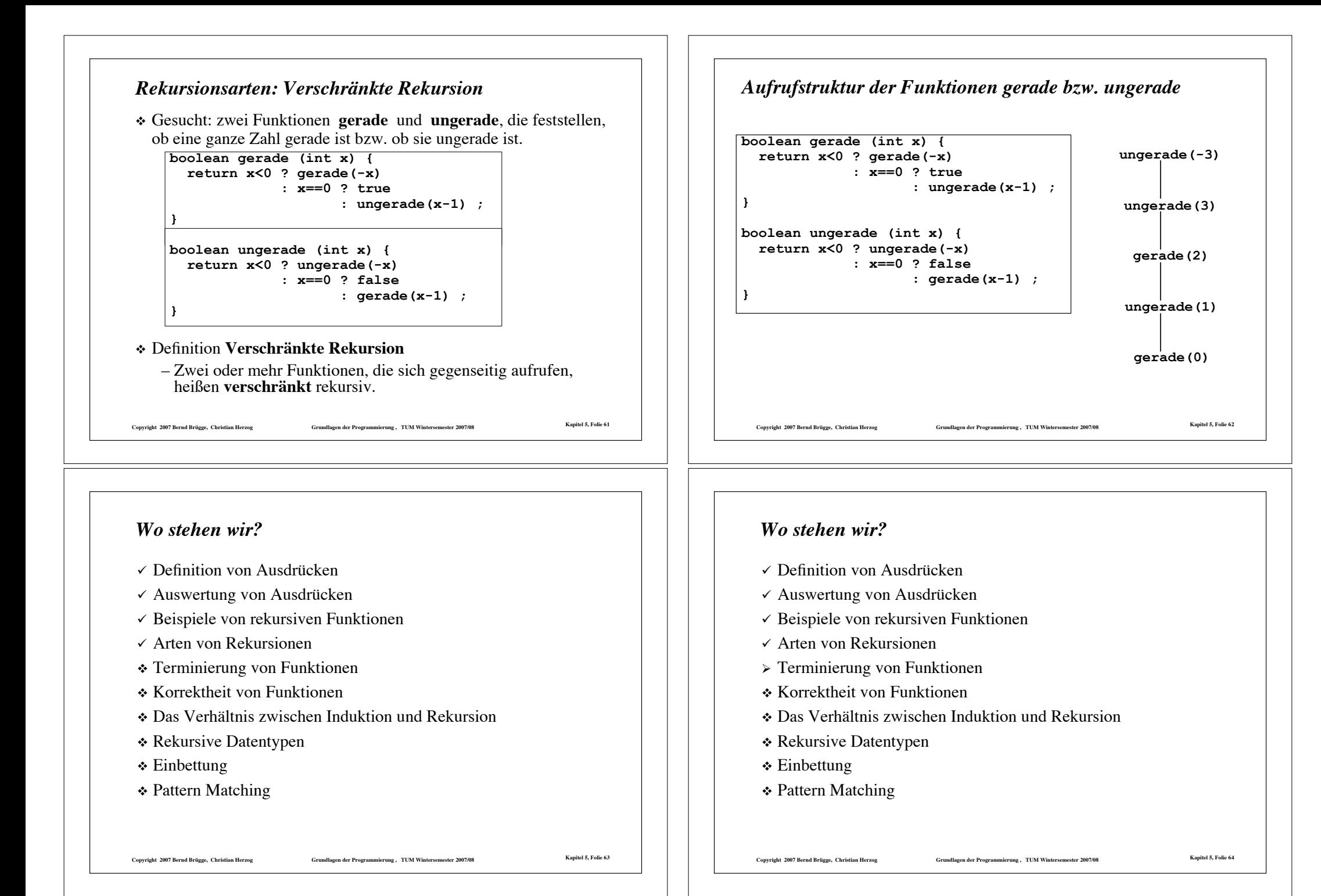

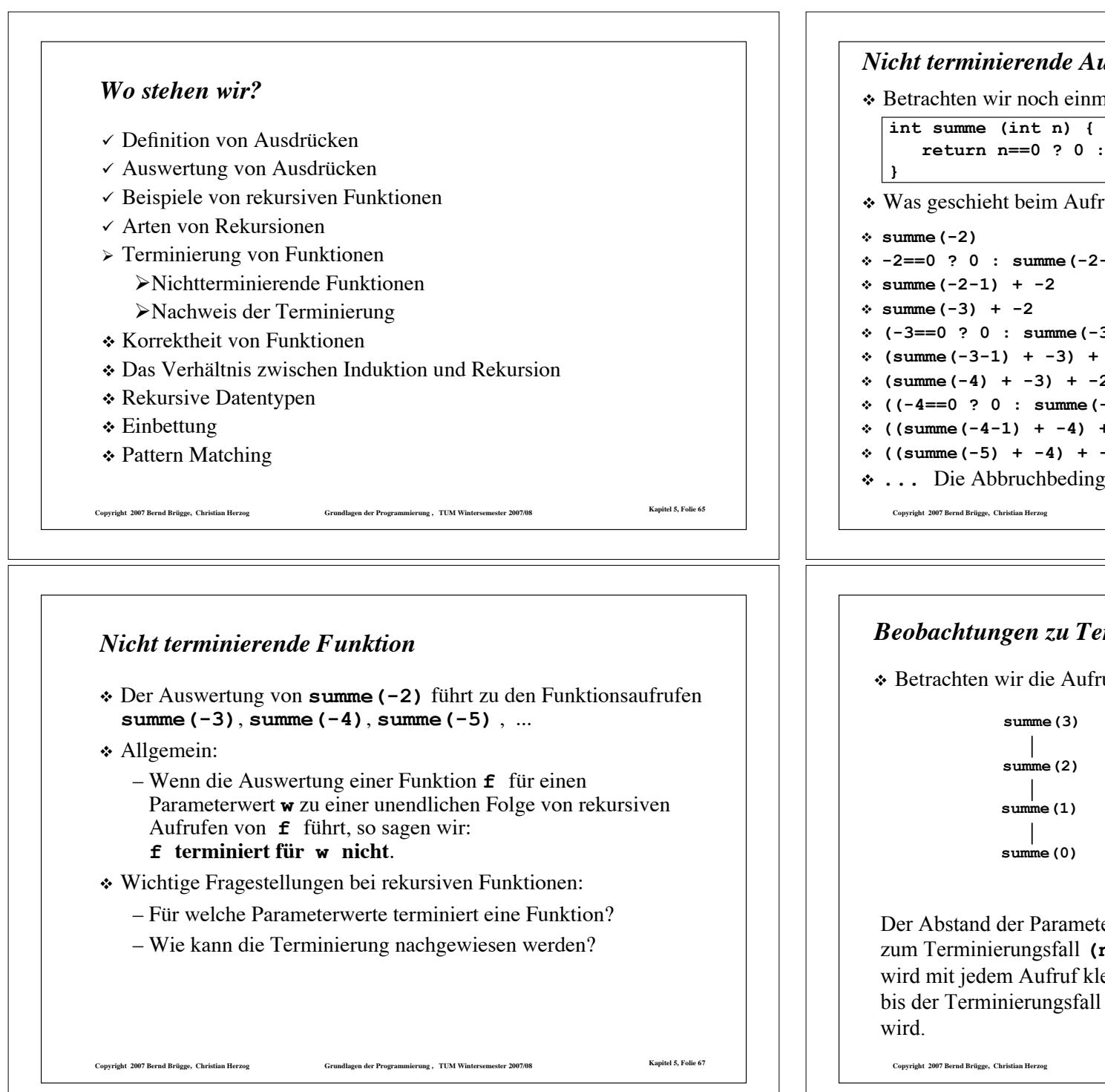

Grundlagen der Programmierung "TUM Wintersemester 2007/08 Kapitel 5, Folie 66 *Nicht terminierende Auswertung einer Funktion* ! **-2==0 ? 0 : summe(-2-1) + -2 -- ParSub** ! **summe(-2-1) + -2 -- AuswBed** ! **summe(-3) + -2 -- AktPar** ! **(-3==0 ? 0 : summe(-3-1) + -3) + -2 -- ParSub** ! **(summe(-3-1) + -3) + -2 -- AuswBed** ! **(summe(-4) + -3) + -2 -- AktPar**  $(-4-1)$  +  $-4$ ) +  $-3$ ) +  $-2$  -- ParSub ! **((summe(-4-1) + -4) + -3) + -2 -- AuswBed** ! **((summe(-5) + -4) + -3) + -2 -- AktPar** gung **n==0** wird offensichtlich niemals erreicht!  $\text{run}$  von **summe(-2)** ? nal die Funktion summe:  $summe(n-1) + n;$ 

#### *Beobachtungen zu Terminierung und Nicht-Terminierung*

rufe von **summe(3)** und **summe(-2)**:

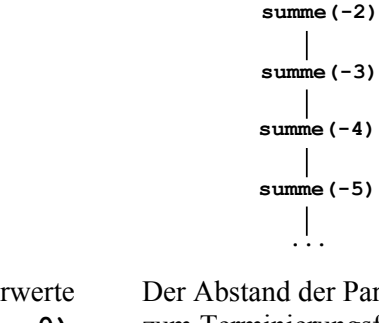

terwerte  $(n == 0)$ leiner, erreicht erreicht.

Der Abstand der Parameterwerte zum Terminierungsfall **(n==0)** wird mit jedem Aufruf größer: der Terminierungsfall wird niemals

**...**

Grundlagen der Programmierung, TUM Wintersemester 2007/08 Kapitel 5, Folie 68

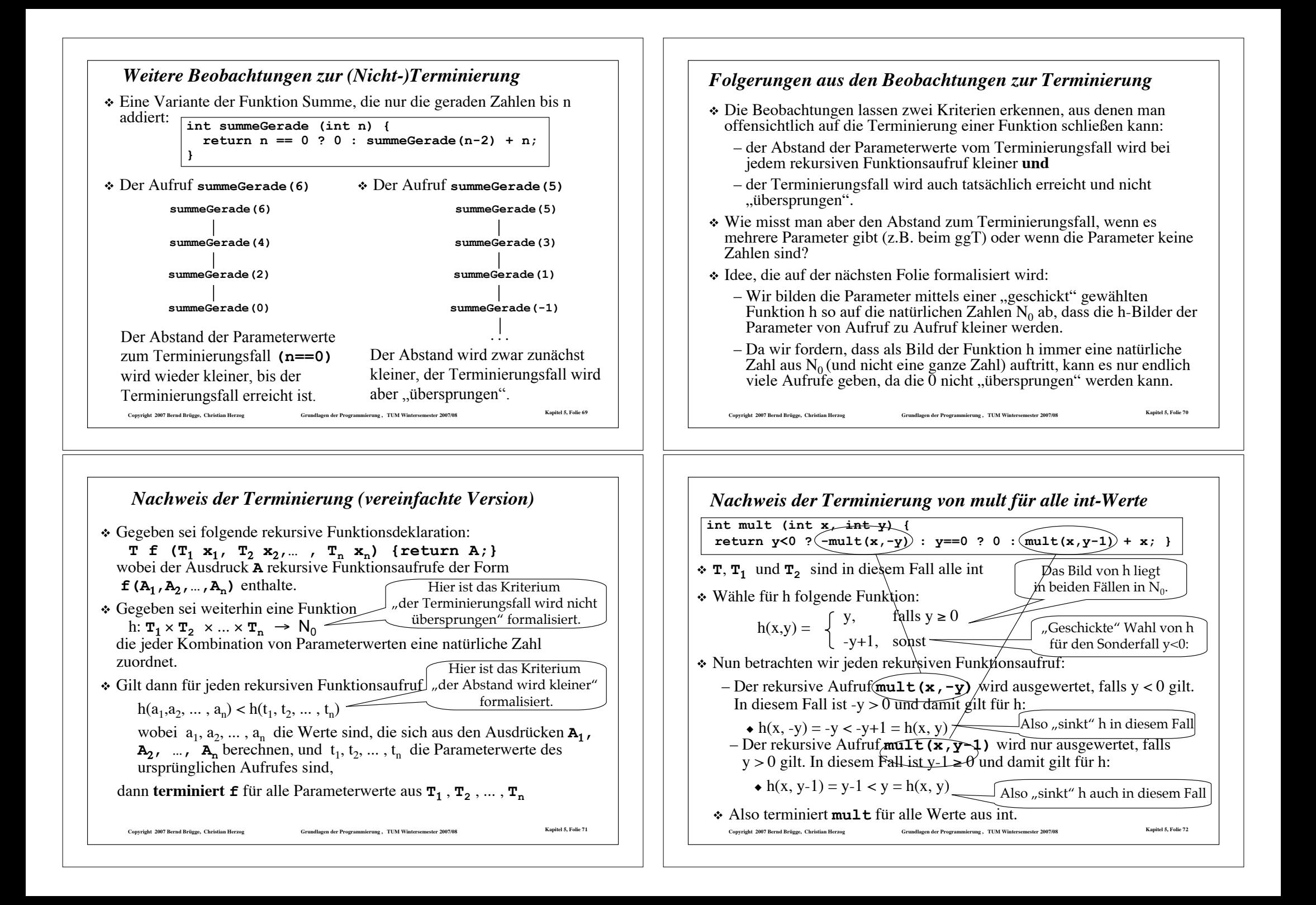

#### *Die Abstiegsfunktion h am Beispiel mult(x,y)*

! Wir haben für h folgende Funktion gewählt:

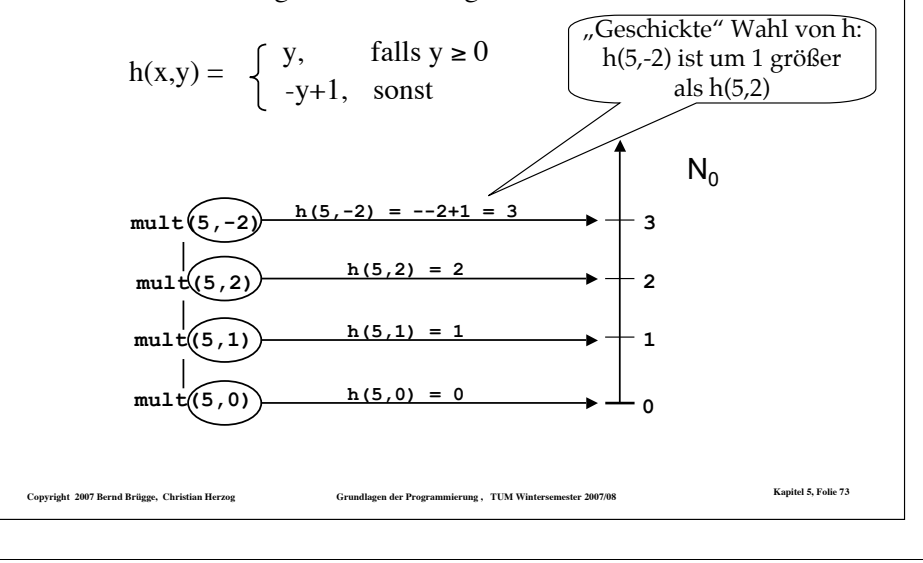

#### *Terminierungsnachweis für eingeschränkte Bereiche von Parameterwerten*

- ! In der bisherigen Fassung kann die Terminierung nur nachgewiesen werden, wenn sie für alle Parameterwerte aus dem Definitionsbereich gilt.
- ! In der Regel terminieren Funktionen jedoch nur dann, wenn die Parameter aus bestimmten Teilmengen des Definitionsbereichs stammen.
	- $-$  Beispiel: Die Funktion **summe** terminiert für Parameter aus N<sub>0</sub>, nicht jedoch für negative Parameter.
- ! Wir verallgemeinern unseren Formalismus nun so, dass die Terminierung nicht für Parameter aus dem gesamten Definitionsbereich nachgewiesen werden muss, sondern nur für eingeschränkte Bereiche.
	- Dabei muss sicher gestellt werden, dass auch die rekursiven Aufrufe nur Parameterwerte aus den eingeschränkten Bereichen verwenden.

7 Copyright 2007 Bernd Brügge, Christian Herzog States (Grundlagen der Programmierung), TUM Wintersemester 2007/08 Kapitel 5, Folie 7:

#### *Bemerkungen zum Terminierungsnachweis*

- $\cdot$  Der Terminierungsnachweis ist korrekt, da in N<sub>0</sub> jede monoton fallende Folge endlich ist. Eine unendliche Folge rekursiver Aufrufe ist also durch die Voraussetzungen ausgeschlossen.
- ! Die Funktion h wird *Abstiegsfunktion* genannt.
- ! Eine *Ordnung*, in der jede monotone Folge endlich ist, wird auch *fundiert* oder *noethersch* genannt.
	- In dem Terminierungsnachweis kann man statt  $N_0$  mit  $\leq$  und  $\lt$  auch eine andere Grundmenge mit einer anderen noetherschen Ordnung verwenden.

Convright 2007 Rernd Rritoge. Christian Herzog Christian Herzog Crundlagen der Programmierung . TIM Wintersemester 2007/08 Napitel 5, Folic 74

#### *Nachweis der Terminierung (allgemeinere Fassung für eingeschränkte Parameterbereiche)*

- ! Gegeben sei wieder folgende rekursive Funktionsdeklaration:
	- $T f(T_1 x_1, T_2 x_2, ..., T_n x_n)$  {return A;} wobei der Ausdruck **A** rekursive Funktionsaufrufe der Form
	- **f**  $(A_1, A_2, ..., A_n)$  enthalte. Einschränkung
- $\cdot$  Sei **E**  $\subseteq$  **T**<sub>1</sub>  $\times$  **T**<sub>2</sub>  $\times$  ...  $\times$  **T**<sub>n</sub> eine Teilmenge des Parameteraumes derart,
	- dass sich die Ausdrücke **A**1, **A2**, ... , **An** eines jeden rekursiven Aufrufes zu Werten  $(a_1, a_2, \ldots, a_n)$  aus **E** berechnen,
	- **falls** die Parameter  $t_1, t_2, \ldots, t_n$  des ursprünglichen Aufrufes ebenfalls Werte dieses Teilraumes sind, d.h.  $(t_1, t_2, ..., t_n) \in \mathbf{E}$ ,
	- und gelte mit einer Funktion h:  $\mathbf{E} \rightarrow N_0$ , die jeder Kombination von Parameterwerten aus dem eingeschränkten Bereich **E** eine natürliche Zahl zuordnet,
	- $-h(a_1, a_2, \ldots, a_n) < h(t_1, t_2, \ldots, t_n),$
- ! dann **terminiert f** für Parameterwerte aus **E**.

*Nachweis der Terminierung von summe für int-Werte, die nicht negativ sind*

```
int summe(int n) {
  return n == 0 ? 0 : summe(n-1) + n;
```
- ! **T**<sup>1</sup> (der Typ des ersten Parameters) ist in diesem Fall also int.
- ! Wähle für **E** die Werte aus int, die nicht negativ sind.
- $\div$  Wähle als Abstiegsfunktion h:  $\mathbf{E} \rightarrow N_0$  mit h(n) = n.
- ! Dann gilt:
	- Der rekursive Aufruf **summe(n-1)** wird nur in dem Fall ausgewertet, wenn **n** nicht **0** ist;
	- Damit hat **summe(n-1)** einen nichtnegativen Parameterwert (der also ebenfalls im eingeschränkten Parameterbereich **E** liegt), falls **summe** mit einem nichtnegativen Wert **n** aufgerufen wurde.
	- Dann gilt auch:  $h(n-1) = n-1 < n = h(n)$
- Copyright 2007 Bernd Brügge, Christian Herzog Grundlagen der Programmierung, TUM Wintersemester 2007/08 Kapitel 5, Folie 77 ! Also terminiert **summe** für nichtnegative Werte aus int.

```
Copyright 2007 Bernd Brügge, Christian Herzog Grundlagen der Programmierung , TUM Wintersemester 2007/08 Kapitel 5, Folie 79
Nachweis der Terminierung von ggT für int-Werte,
die größer als 0 sind
     int ggT (int a, int b) {
      return a==b ? a : a>b ? ggT(a-b, b) : ggT(a, b-a); }
\cdot \mathbf{r}_1 und \mathbf{r}_2 sind in diesem Fall beide int.
• Wähle \mathbf{E} = \mathbf{T}' \times \mathbf{T}', wobei \mathbf{T}' die Werte aus int enthält, die größer als 0 sind.
! Wähle folgende Abstiegsfunktion:
   -h: \mathbf{E} \rightarrow \mathbf{N} mit h(a, b) = a + bDann gilt:
    – Der rekursive Aufruf ggT(a-b,b) wird nur ausgewertet, falls a>b
                                                     "Geschickte" Wahl von h: die
                                                    Summe wird kleiner, wenn einer
                                                    der Summanden kleiner wird.
    – Der rekursive Aufruf ggT(a,b-a) wird nur ausgewertet, falls a<b
    – Damit haben ggT(a-b,b) und ggT(a,b-a) echt positive
      Parameterwerte, falls ggT mit echt positiven Werten a und b
      aufgerufen wurde.
    – Dann gilt auch: h(a-b, b) = a-b+b = a < a+b = h(a, b)– Und: h(a, b-a) = a+b-a = b < a+b = h(a, b)! Also terminiert ggT für echt positive Werte aus int.
```
*Nachweis der Terminierung von fib für int-Werte, die nicht negativ sind* **int fib (int n) { return n==0 ? 0 : n==1 ? 1 : fib(n-1) + fib(n-2); } ∗ T**<sub>1</sub> ist in diesem Fall wieder int. ! Wähle für **E** wiederum die Werte aus int, die nicht negativ sind.  $\star$  Wähle als Abstiegsfunktion wieder h:  $\mathbf{E} \to N_0$  mit h(n) = n. \* Dann gilt: – Die rekursiven Aufrufe **fib(n-1)** und **fib(n-2)** werden nur in

- dem Fall ausgewertet, wenn **n** weder **0** noch **1** ist; – Damit haben **fib(n-1)** und **fib(n-2)** einen nichtnegativen Parameterwert, falls **n** mit einem nichtnegativen Wert **n** aufgerufen wurde.
- Dann gilt auch:  $h(n-1) = n-1 < n = h(n)$
- Und analog:  $h(n-2) = n-2 < n = h(n)$
- ! Also terminiert **fib** für nichtnegative Werte aus int.

**Copyright 2007 Bernd Brügge, Christian Herzog Grundlagen der Programmierung , TUM Wintersemester 2007/08 Kapitel 5, Folie 78**

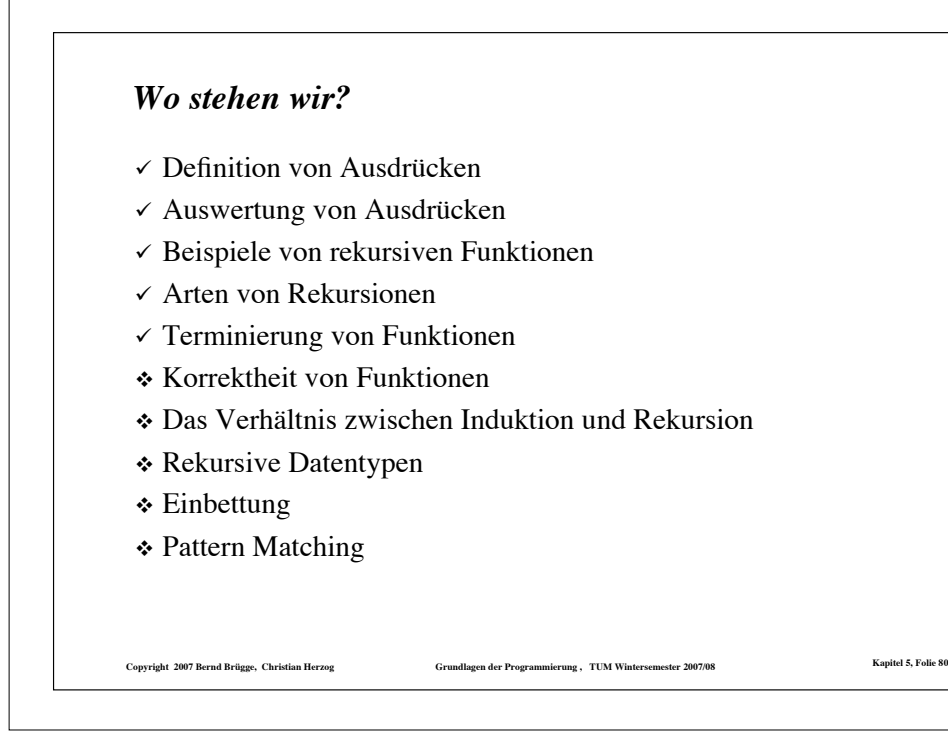

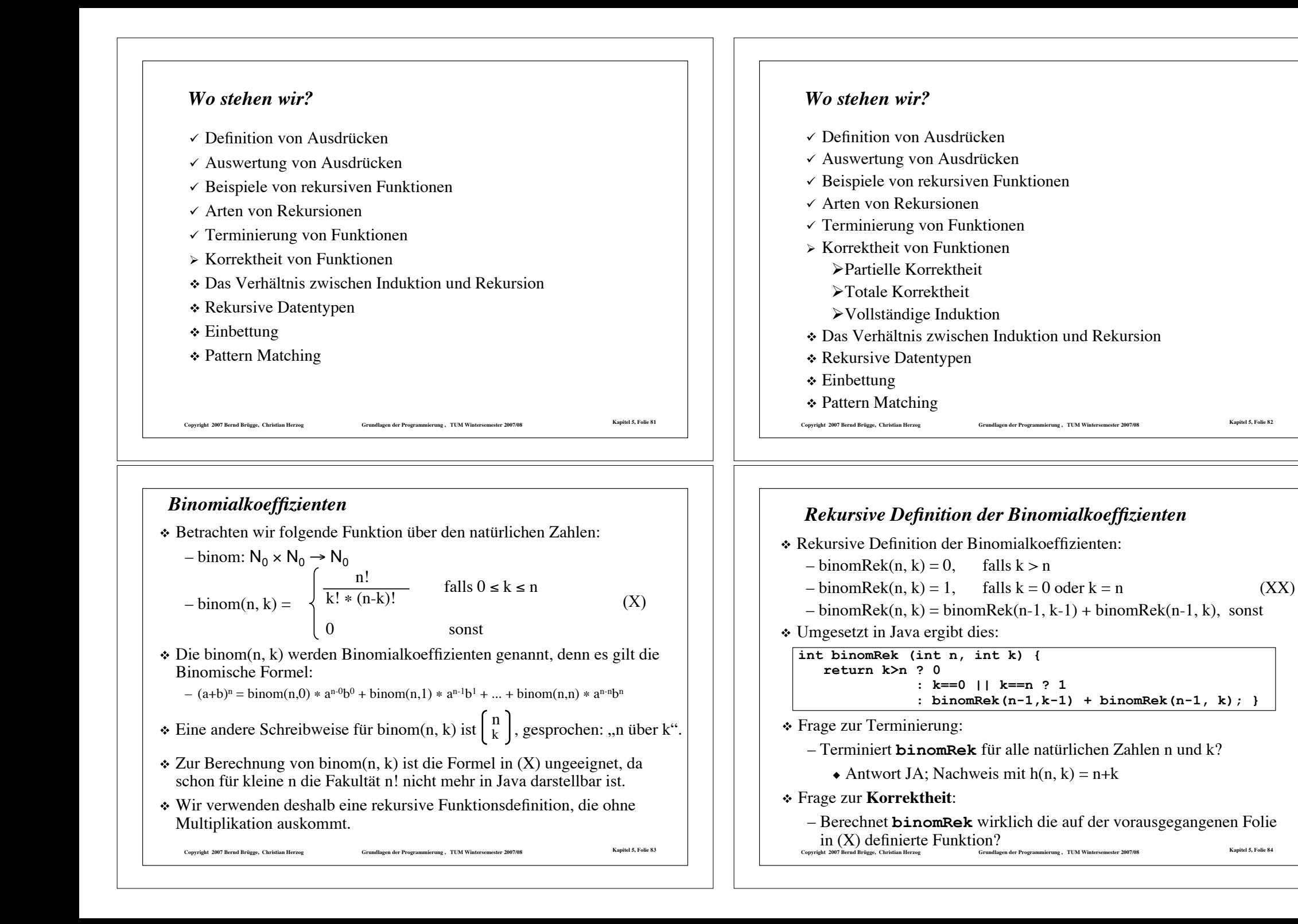

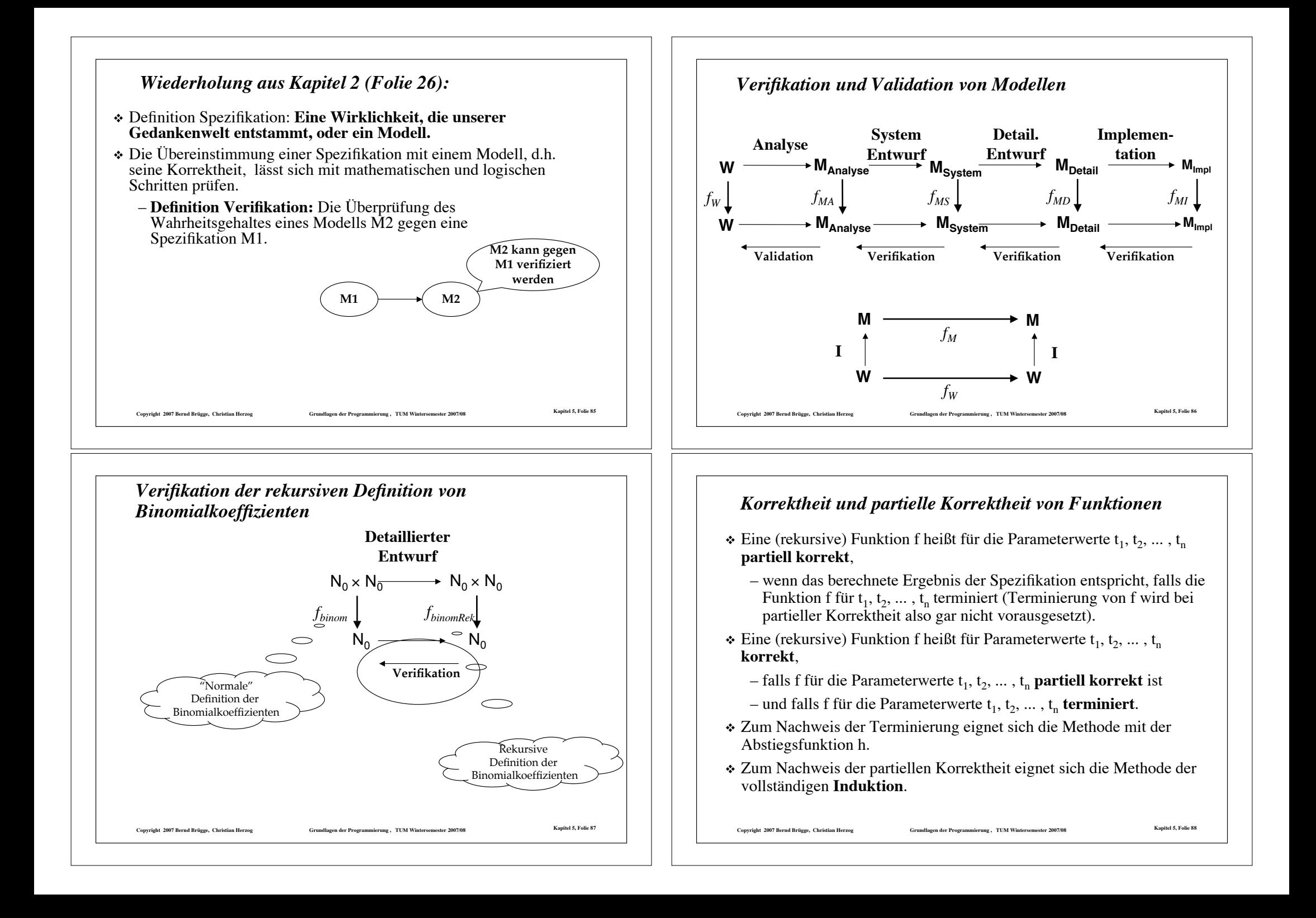

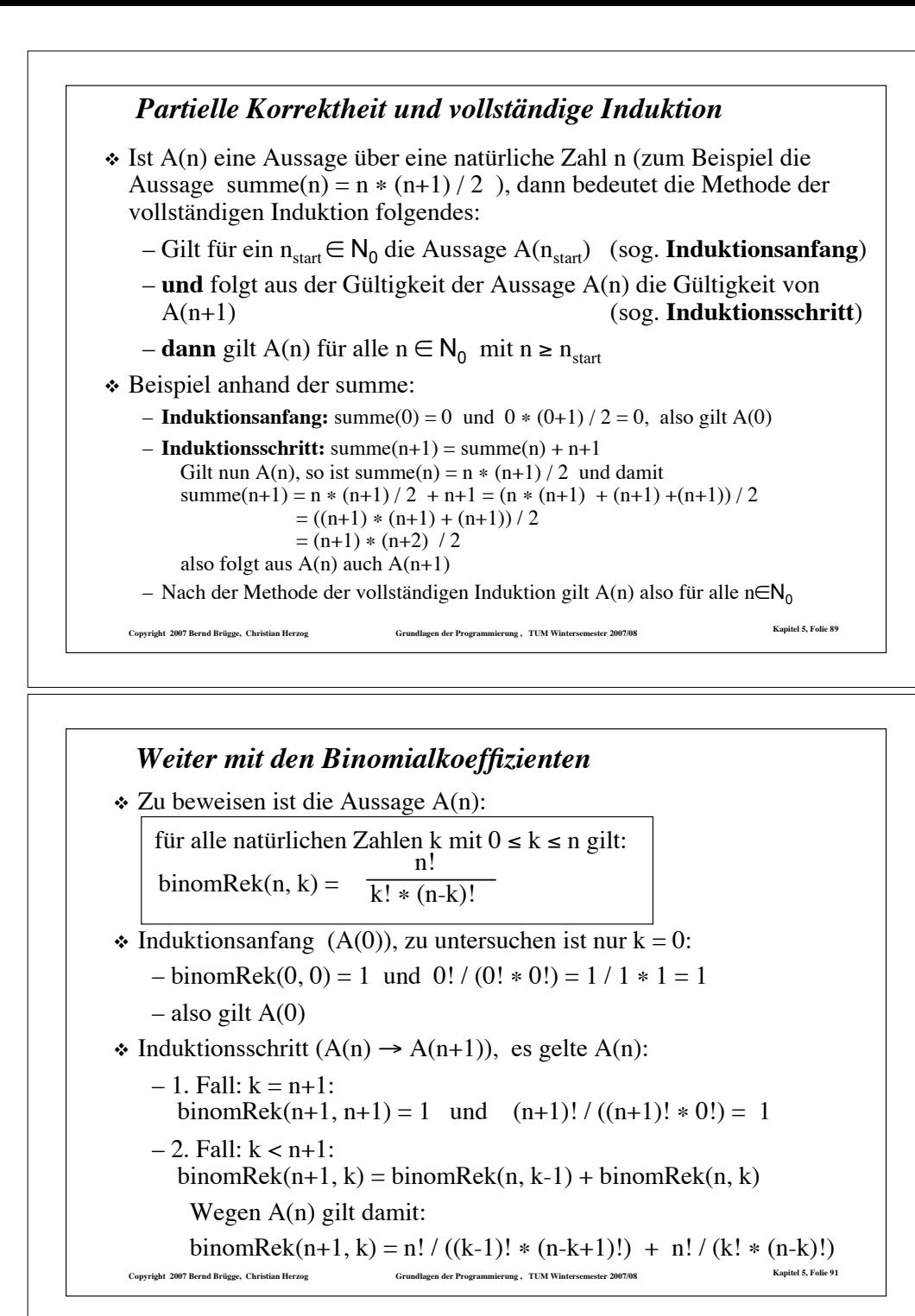

```
Copyright 2007 Bernd Brügge, Christian Herzog Grundlagen der Programmierung , TUM Wintersemester 2007/08 Kapitel 5, Folie 90
  Zurück zu den Binomialkoeffizienten
\triangleleft Rekursive Definition von binomRek(n, k):
    -\text{binomRek}(n, k) = 0, falls k > n-\text{binomRek}(n, k) = 1, falls k = 0 oder k = n (XX)
    - binomRek(n, k) = binomRek(n-1, k-1) + binomRek(n-1, k), sonst
! Direkte Definition über die Fakultätsfunktion:
   – binom: N_0 \times N_0 \rightarrow N_00
    - binom(n, k) =falls 0 < k < nsonst
                               n!
                         k! * (n-k)! (X)
\div Wir zeigen die Übereinstimmung von (X) und (XX) mittels vollständiger
  Induktion über n:
! Dabei lautet die Aussage A(n):
   – für alle natürlichen Zahlen k mit 0 \le k \le n gilt:
   -\text{binomRek}(n, k) = \frac{1}{k! * (n-k)!}
```
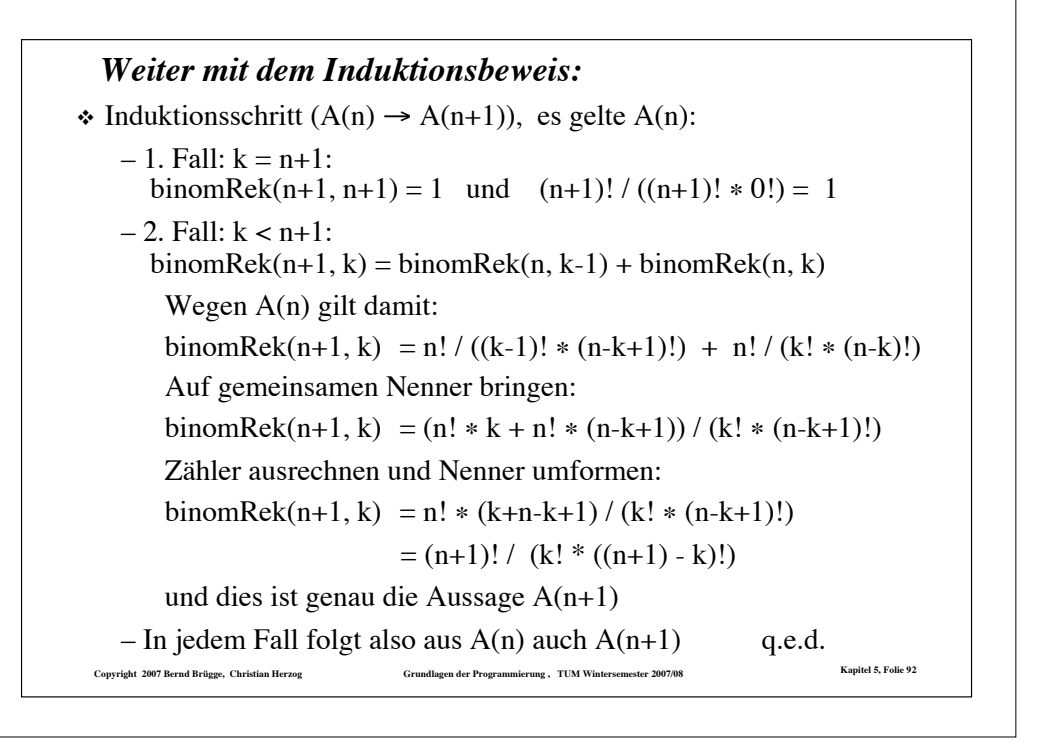

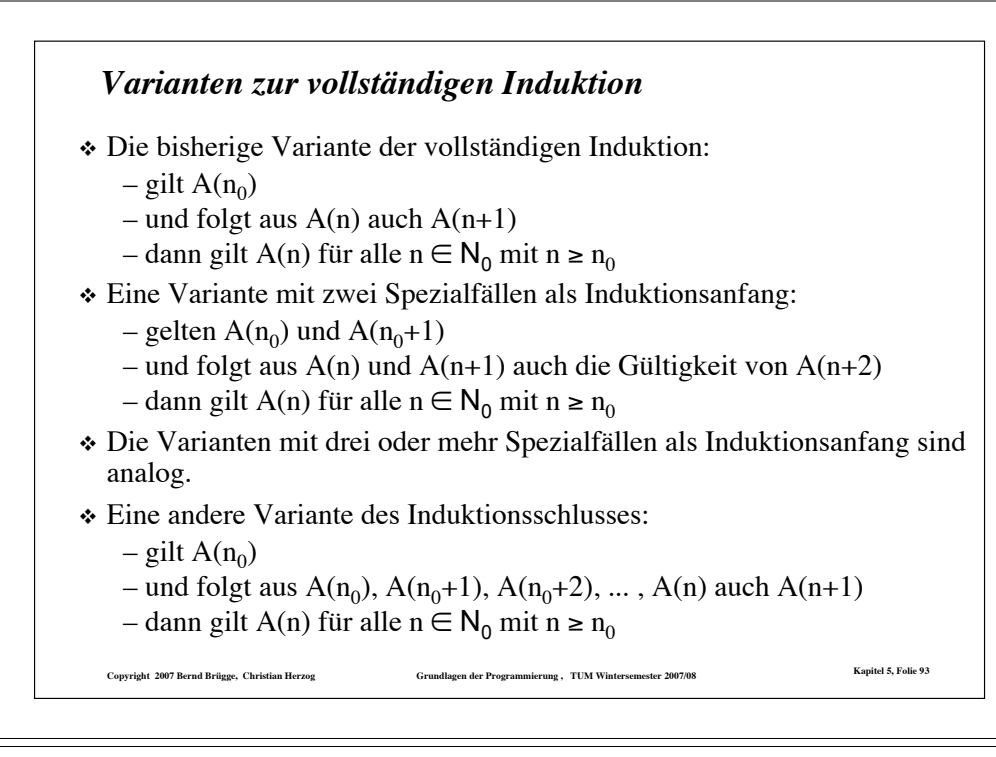

- $\checkmark$  Auswertung von Funktionen
- $\checkmark$  Beispiele von rekursiven Funktionen
- $\checkmark$  Arten von Rekursionen
- $\checkmark$  Terminierung von Funktionen
- $\times$  Korrektheit von Funktionen
- $\triangleright$  Das Verhältnis zwischen Induktion und Rekursion

**Copyright 2007 Bernd Brügge, Christian Herzog Grundlagen der Programmierung , TUM Wintersemester 2007/08 Kapitel 5, Folie 95**

- $\triangle$  Rekursive Datentypen
- $\div$  Einbettung
- $\triangleleft$  Pattern Matching

#### *Wo stehen wir?*

- $\checkmark$  Auswertung von Funktionen
- $\checkmark$  Beispiele von rekursiven Funktionen
- $\checkmark$  Arten von Rekursionen
- $\checkmark$  Terminierung von Funktionen
- $\times$  Korrektheit von Funktionen
- # Das Verhältnis zwischen Induktion und Rekursion
- \* Rekursive Datentypen
- $\div$  Einbettung
- $\div$  Pattern Matching

#### *Induktion und Rekursion*

- ! **Induktion**: Vom Einfachen zum Komplizierten:
	- Induktion startet im Spezialfall. Die Annahme kann für alle natürlichen Zahlen ab dem Startwert gezeigt werden, da der Induktionsschritt "nur" endlich oft angewendet werden muss.

Convright 2007 Rernd Rritoge. Christian Herzog Crume Crumeliagen der Programmierung . TIM Wintersemester 2007/08 Napitel 5, Folie 94

- ! **Rekursion**: Vom Komplizierten zum Einfachen:
	- Die Rekursion führt ein komplexes Problem durch endlich-malige Anwendung des Rekursionsschrittes auf einen Spezialfall zurück.
- ! Induktion und Rekursion sind endliche Beschreibungsmittel für Zusammenhänge, die beliebig groß sein können. Sie erlauben *Skalierbarkeit*.
	- Definition **Skalierbarkeit**: Datenstrukturen und Programme sind skalierbar, wenn sie auf Probleme angewandt werden können, deren Größe nicht von vornherein feststeht.

Copyright 2007 Bernd Brügge, Christian Herzog Grundlagen der Programmierung , TUM Wintersemester 2007/08 Kapitel 5, Folie 96

! Zum Beweis der partiellen Korrektheit rekursiver Funktionen ist die Induktion das passende Beweisprinzip.

#### *Wann soll Rekursion in der Programmierung verwendet werden?*

- ! In der funktionalen Programmierung **müssen** rekursive Funktionen immer dann verwendet werden, wenn die Anzahl der auszuführenden Operationen nicht von vornherein beschränkt ist,
	- denn dafür ist Rekursion das einzige zur Verfügung stehende Sprachkonzept (es gibt keine Schleifen).
- \* Aus den vorangegangenen Beispielen konnte man aber erkennen, bei welchen Problemen die Verwendung rekursiver Funktionen besonders vorteilhaft ist, auch wenn andere Sprachkonzepte zur Verfügung stehen:
	- falls sich das Problem auf einige Spezialfälle und die Lösung eines oder mehreren kleineren aber ähnlichen Problemen zurückführen lässt (vgl. ggT oder binom).
- ! Nun werden wir noch eine neue Problemklasse kennen lernen, für die sich rekursive Funktionen besonders eignen:
	- falls die Datentypen, auf denen die Funktionen arbeiten, selbst rekursiv sind.

Copyright 2007 Bernd Brügge, Christian Herzog Grundlagen der Programmierung, TUM Wintersemester 2007/08 Kapitel 5, Folie 97

#### *Wo stehen wir?*

- $\checkmark$  Definition von Ausdrücken
- $\checkmark$  Auswertung von Ausdrücken
- $\checkmark$  Beispiele von rekursiven Funktionen
- $\checkmark$  Arten von Rekursionen
- $\checkmark$  Terminierung von Funktionen
- $\checkmark$  Korrektheit von Funktionen
- $\checkmark$  Das Verhältnis zwischen Induktion und Rekursion

79 Copyright 2007 Bernd Brügge, Christian Herzog Crundlagen der Programmierung , TUM Wintersemester 2007/08 Kapitel 5, Folie

- $\triangleright$  Rekursive Datentypen
- $\div$  Einbettung
- \* Pattern Matching

#### *Wo stehen wir?*

- $\checkmark$  Definition von Ausdrücken
- $\checkmark$  Auswertung von Ausdrücken
- $\checkmark$  Beispiele von rekursiven Funktionen
- $\checkmark$  Arten von Rekursionen
- $\checkmark$  Terminierung von Funktionen
- $\times$  Korrektheit von Funktionen
- $\checkmark$  Das Verhältnis zwischen Induktion und Rekursion

Convright 2007 Rernd Rritoge. Christian Herzog Crume Crumeliagen der Programmierung . TIM Wintersemester 2007/08 Napitel 5, Folie 98

- \* Rekursive Datentypen
- $\div$  Einbettung
- $\div$  Pattern Matching

#### *Wo stehen wir?*

- $\checkmark$  Definition von Ausdrücken
- $\checkmark$  Auswertung von Ausdrücken
- $\checkmark$  Beispiele von rekursiven Funktionen
- $\checkmark$  Arten von Rekursionen
- $\checkmark$  Terminierung von Funktionen
- $\checkmark$  Korrektheit von Funktionen
- $\checkmark$  Das Verhältnis zwischen Induktion und Rekursion
- $\triangleright$  Rekursive Datentypen
	- $\triangleright$  Definition und Beispiele
	- $\triangleright$  strukturelle Induktion
- $\triangle$  Einbettung
- **∻ Pattern Matching**

Copyright 2007 Bernd Brügge, Christian Herzog Grundlagen der Programmierung, TUM Wintersemester 2007/08 Kapitel 5, Folie 100

#### *Rekursive Datentypen*

- ! Beispiel: Die natürlichen Zahlen können (vereinfacht) folgendermaßen charakterisiert werden:
	- 0 ist eine natürliche Zahl
	- Ist n eine natürliche Zahl, dann ist auch n+1 eine natürliche Zahl.
	- Jede natürliche Zahl lässt sich durch endlich viele der beiden oben genannten Schritte erzeugen.
- ! Diese Art der Definition wird **induktiv** genannt: ausgehend von Grundelementen wird beschrieben, wie man von vorhandenen Elementen zu weiteren kommt.
- ! Der entstehende Datentyp wird **rekursiv** genannt: ein Element des Datentyps ist entweder ein Grundelement oder baut auf andere Elemente desselben Typs auf.
- ! Beispiel: Die Definition von Ausdrücken am Anfang des Kapitels war induktiv, aufgefasst als Datentyp sind Ausdrücke rekursiv.

**Copyright 2007 Bernd Brügge, Christian Herzog Grundlagen der Programmierung , TUM Wintersemester 2007/08 Kapitel 5, Folie 101**

#### *Rekursive Datentypen in funktionalen Programmiersprachen*

! In OCaml lässt sich die angegebene Definition für Sequenzen ganzer Zahlen direkt umsetzen:

– **type intSequenz = Create | Stock of (int \* intSequenz);;**

- damit sind in OCaml
	- " **Create**
	- " **Stock(1, Create)**
	- " **Stock(5, Stock(2, Create))**
- drei Elemente des Typs **intSequenz**
- \* Auch in Java ist die Definition rekursiver Datentypen möglich.
- ! Allerdings werden dazu nichtfunktionale Sprachelemente (Referenzvariablen) verwendet.
- ! Wir werden deshalb für Vorlesung und Übung auch in Java eine Programmierschnittstelle vorgeben, die uns einen funktionalen Zugang zu rekursiven Datentypen erlauben.

Copyright 2007 Bernd Brügge, Christian Herzog Grundlagen der Programmierung , TUM Wintersemester 2007/08 Kapitel 5, Folie 103

#### *Sequenzen ganzer Zahlen als rekursiver Datentyp*

! Betrachten wir Sequenzen ganzer Zahlen:

 $-(3,6,4)$   $(3,6,3,4,7)$   $(3)$  ()

- ! Wir können auf Sequenzen ganzer Zahlen folgende Operationen definieren:
	- **create** ist eine nullstellige (parameterlose, konstante) Funktion, die die leere Sequenz () liefert.
	- **stock** ist eine zweistellige Funktion, die eine ganze Zahl vorn an eine Sequenz anfügt:
		- $\text{ * stock}(3,(6,4)) = (3,6,4)$
		- $\star$  stock(3,()) = stock(3, create) = (3)
		- $*stock(3,stock(6,stock(4,create))) = (3,6,4)$

! Damit können wir Sequenzen ganzer Zahlen induktiv über **create** und **stock** definieren:

- **create** ist eine Sequenz ganzer Zahlen.
- Ist **z** eine ganze Zahl und **<sup>s</sup>** eine Sequenz ganzer Zahlen, dann ist auch **stock(z, s)** eine Sequenz ganzer Zahlen.
- Jede Sequenz ganzer Zahlen lässt sich durch endlich viele der beiden oben genannten Schritte erzeugen.

Copyright 2007 Bernd Brügge, Christian Herzog Grundlagen der Programmierung, TUM Wintersemester 2007/08 Kapitel 5, Folie 102

#### *Eine Schnittstelle für Sequenzen ganzer Zahlen in Java im Rahmen dieser Vorlesung*

! Folgendes UML-Modell ist in einer Klasse **IntSequenz** implementiert: **IntSequenz**

**+ create (): IntSequenz**

- **+ stock (z: int, s: IntSequenz): IntSequenz**
- **+ isEmpty (s: IntSequenz): Boolean**
- **+ first (s: IntSequenz): int**
- **+ rest (s: IntSequenz): IntSequenz**

 **isEmpty** gibt an, ob eine Sequenz leer ist, **first** liefert das erste Element einer Sequenz, **rest** liefert die um das erste Element verkürzte Sequenz.

! Beispiel für die Verwendung in einer **main**-Funktion:

```
public static void main(String[] args) {
   IntSequenz s = new IntSequenz();
   System.out.println(
        s.first(s.rest(s.stock(1, s.stock(2, s.create())))));
}
```
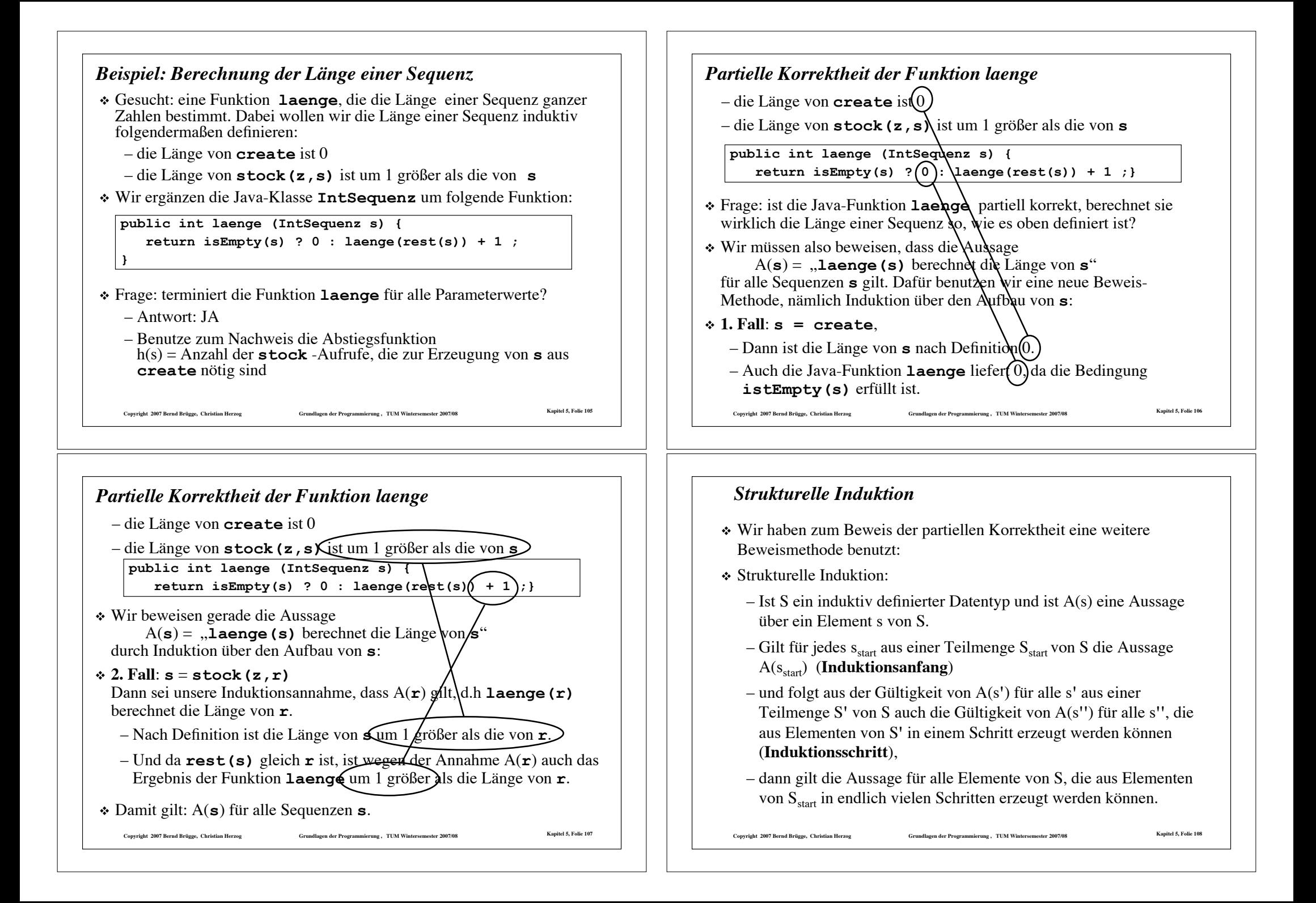

#### *Strukturelle Induktion (Fortsetzung)*

- \* Bemerkung:
	- Auf Folie 101 haben wir gezeigt, wie die natürlichen Zahlen als rekursiver Datentyp aufgefasst werden können.
	- Die strukturelle Induktion über den natürlichen Zahlen (als rekursiven Datentypen) ist dann gerade die vollständige Induktion.
	- Die vollständige Induktion ist also ein Spezialfall der strukturellen Induktion.
	- oft orientiert sich eine rekursive Funktion am strukturellen Aufbau eines Datentyps (vgl. **laenge**)
	- zum Nachweis der partiellen Korrektheit mittels struktureller Induktion ist deshalb (wie bei **laenge**) oft "fast nichts zu zeigen".
	- Dies bedeutet aber auch, dass es dem Programmierer hier besonders leicht fällt, ein korrektes Programm zu schreiben.

Copyright 2007 Bernd Brügge, Christian Herzog Grundlagen der Programmierung, TUM Wintersemester 2007/08 Kapitel 5, Folie 109

# *Beispiel: die Funktion istPraefix in Java*

! Die Funktion istPraefix in Java:

```
boolean istPraefix (IntSequenz a, IntSequenz s) {
  return isEmpty(a) ? true
         : isEmpty(s) ? false
           : first(a) != first(s) ? false
             : istPraefix (rest(a), rest(s)) ;
}
```
- ! terminiert die Funktion istPraefix?
	- Antwort: Ja
	- $-$  Abstiegsfunktion: h(a, s) = laenge(a)
- ! ist die Funktion istPraefix partiell korrekt?
	- Wir beweisen die partielle Korrektheit mittels struktureller Induktion über den ersten Parameter.

Copyright 2007 Bernd Brügge, Christian Herzog Grundlagen der Programmierung, TUM Wintersemester 2007/08 Kapitel 5, Folie 111

#### *Beispiel: Ist eine Sequenz Teilsequenz einer anderen?*

- ! Gesucht: eine Funktion istTeilsequenz, die feststellt, ob eine Sequenz t in einer Sequenz s als Teilsequenz enthalten ist. Beispiele:
	- ( ) ist in jeder Sequenz enthalten.
	- $(1,4)$  ist nicht in  $(1,2,3,4)$  enthalten.
	- $(1,4)$  ist in  $(0,1,4,2,3,9)$  enthalten.
	- $-$  (1,4) ist in (1,4) enthalten.
- ! Als Hilfsfunktion suchen wir eine Funktion istPraefix, die feststellt, ob eine Sequenz a mit dem Anfang einer anderen Sequenz s übereinstimmt.
	- ( ) ist Praefix jeder Sequenz.
	- $(1,2)$  ist Praefix von  $(1,2,3,1,4)$
	- $-$  (1,4) ist Praefix von (1,4)
	- $(1,4)$  ist nicht Praefix von  $(1,2,3,1,4)$

Convrieht 2007 Rernd Britose. Christian Herzog Maria Crumdlagen der Programmierung . TIM Wintersemester 2007/08 Mapitel 5, Folie 110

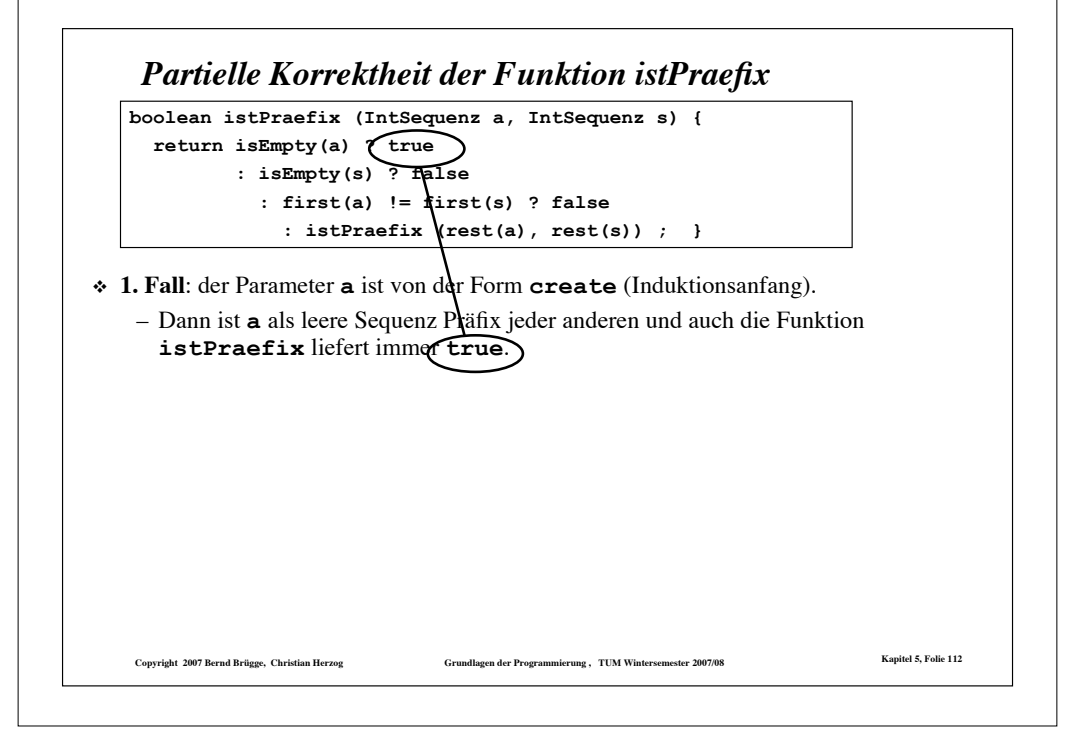

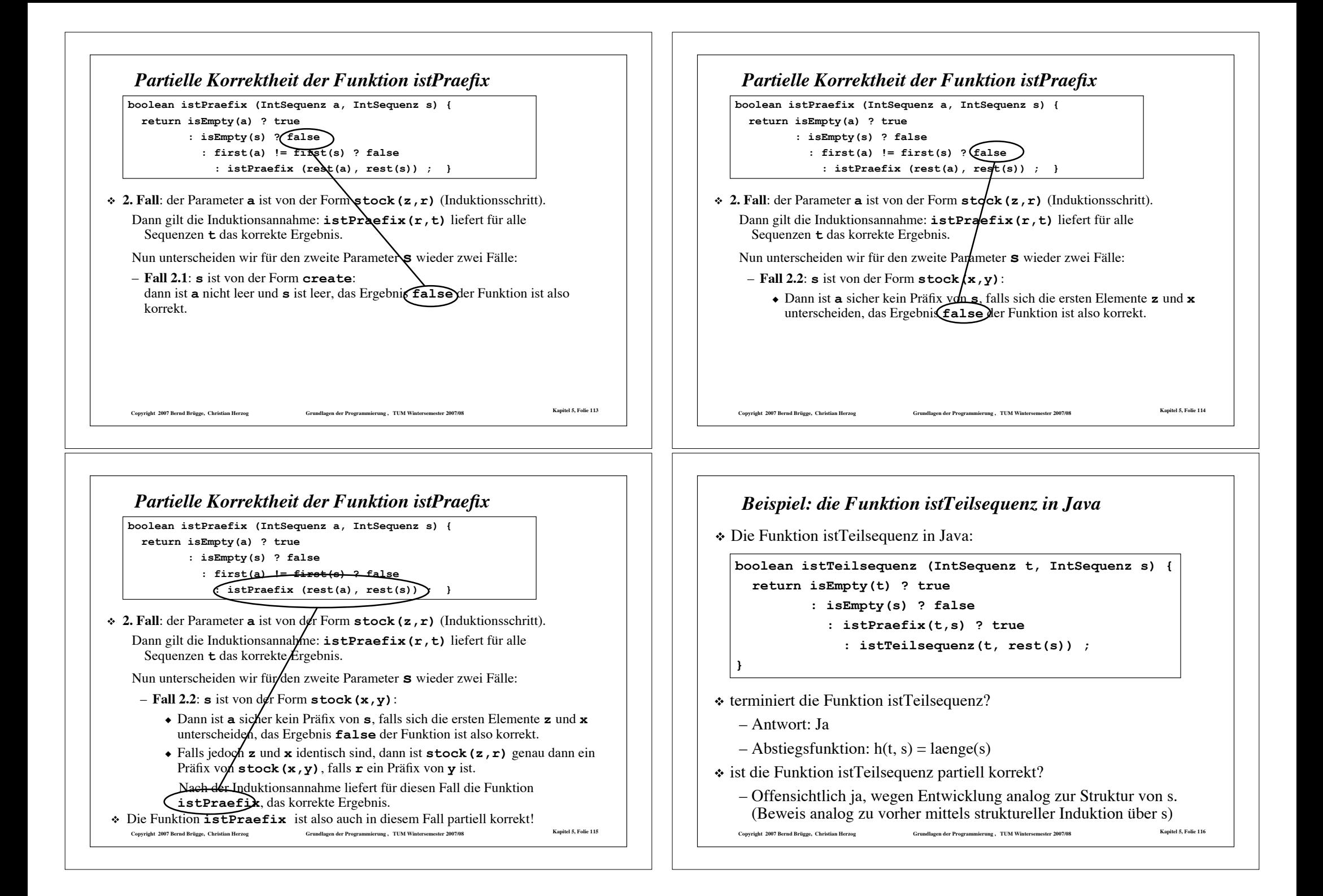

- $\checkmark$  Definition von Ausdrücken
- $\checkmark$  Auswertung von Ausdrücken
- $\checkmark$  Beispiele von rekursiven Funktionen
- $\checkmark$  Arten von Rekursionen
- $\checkmark$  Terminierung von Funktionen
- $\times$  Korrektheit von Funktionen
- $\checkmark$  Das Verhältnis zwischen Induktion und Rekursion
- $\checkmark$  Rekursive Datentypen
- $\div$  Einbettung
- **❖ Pattern Matching**

# *Beispiel: Suche nach der minimalen Zahl in einer Sequenz*

- ◆ Gesucht: eine Funktion
	- **int minimum(IntSequenz s)**

die das Minimum der Zahlen in einer nicht leeren Sequenz s berechnet.

Copyright 2007 Bernd Brügge, Christian Herzog Grundlagen der Programmierung, TUM Wintersemester 2007/08 Kapitel 5, Folie 117

- ! Idee:
	- Wir merken uns das erste Element als "vorläufiges" Minimum;
	- dann untersuchen wir rekursiv den Rest der Sequenz: falls wir eine kleinere Zahl finden, machen wir mit dieser weiter.
- ! Problem:
	- Wie können wir uns eine Zahl "merken"? (Die funktionale Programmierung kennt keine Variablen!)
- ! Lösung:
	- Wir "betten" die Funktion in eine allgemeinere Funktion ein, die einen zusätzlichen Parameter bekommt.
	- In diesem zusätzlichen Parameter "merken" wir uns das bisher gefundene Minimum.
	- Der zusätzliche Parameter dient also als Ersatz für eine Variable.

Copyright 2007 Bernd Brügge, Christian Herzog Grundlagen der Programmierung, TUM Wintersemester 2007/08 Kapitel 5, Folie 119

#### *Wo stehen wir?*

- $\checkmark$  Definition von Ausdrücken
- $\checkmark$  Auswertung von Ausdrücken
- $\checkmark$  Beispiele von rekursiven Funktionen
- $\checkmark$  Arten von Rekursionen
- $\checkmark$  Terminierung von Funktionen
- $\times$  Korrektheit von Funktionen
- $\checkmark$  Das Verhältnis zwischen Induktion und Rekursion
- $\checkmark$  Rekursive Datentypen
- $\triangleright$  Einbettung
- $\div$  Pattern Matching

# *Das Prinzip der Einbettung*

! Die Funktion **int minimum(IntSequenz s)** wird in eine allgemeinere Funktion (d.h. in eine Funktion mit einem zusätzlichen Parameter) eingebettet:

Convrieht 2007 Bernd Brügge, Christian Herzog Grundlagen der Programmierung, TUM Wintersemester 2007/08 Kapitel 5, Folie 118

#### **int minimumBett(IntSequenz s, int altesMin)**

- ! Die allgemeinere Funktion **minimumBett** hat einen zusätzlichen Parameter **altesMin**, der das bisher gefundenen Minimum enthält.
- ! Die Funktion **minimumBett** liefert als Ergebnis das Minimum von **s**, falls dieses kleiner ist als das bereits gefundene Minimum (**altesMin**), sonst liefert sie das bereits gefundene Minimum.
- ! Der Rumpf von **minimum** besteht dann nur noch aus einem Aufruf von **minimumBett** mit **first(s)** als vorläufigem Minimum:

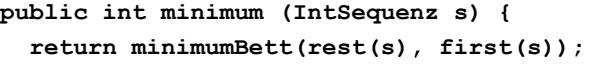

**}**

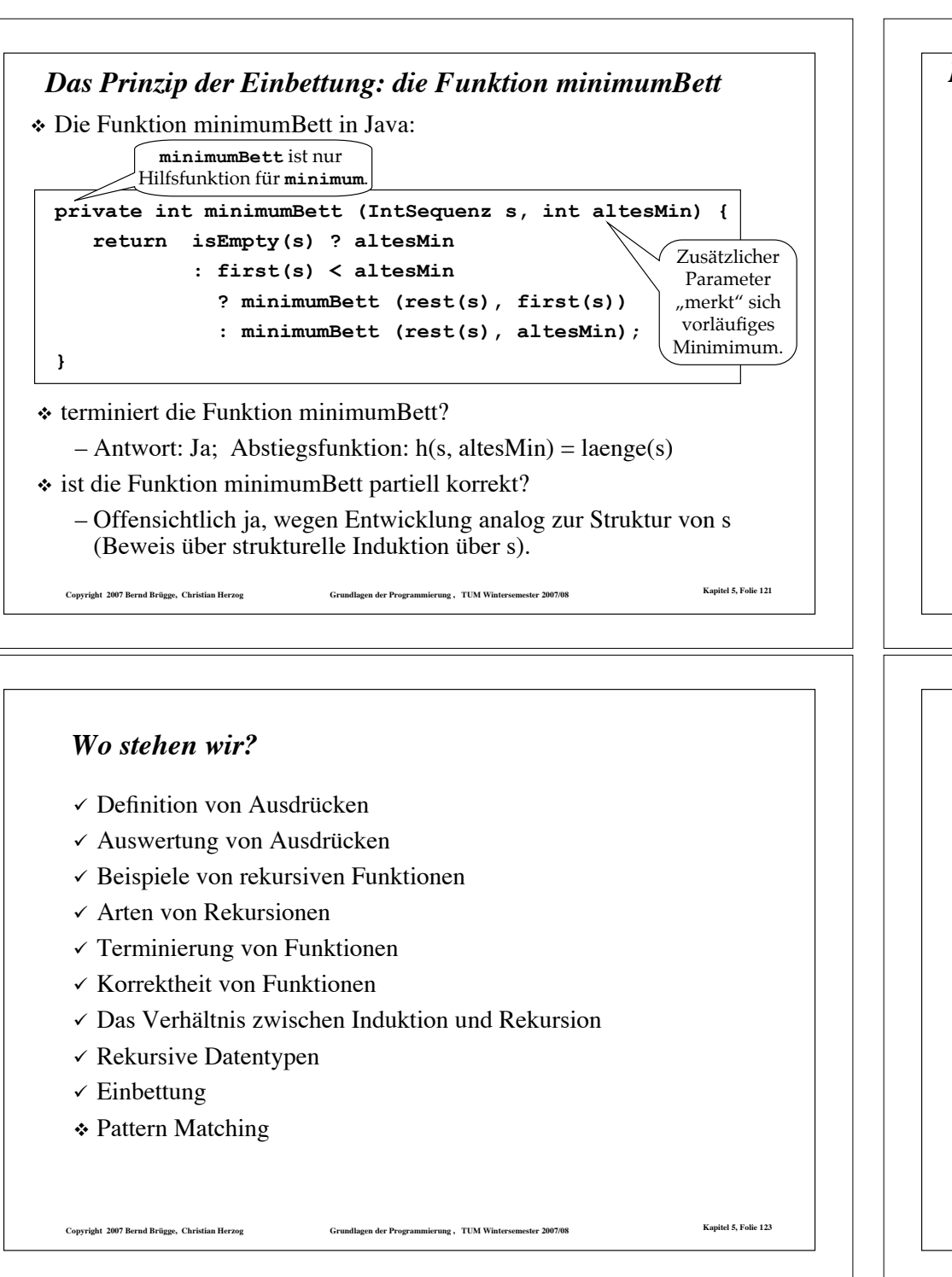

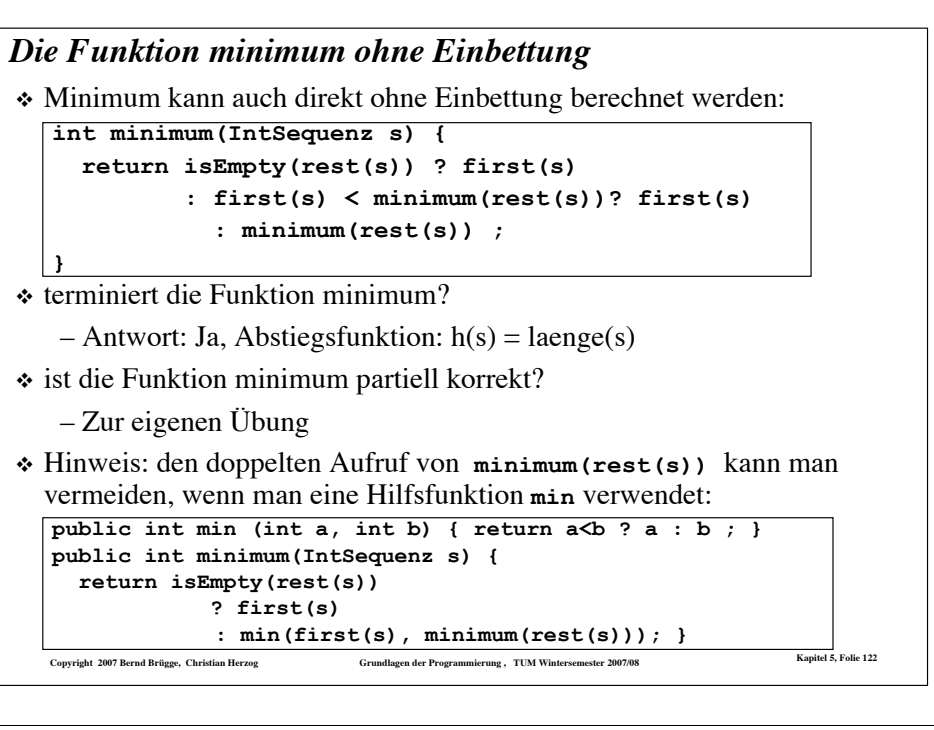

- $\checkmark$  Definition von Ausdrücken
- $\checkmark$  Auswertung von Ausdrücken
- $\checkmark$  Beispiele von rekursiven Funktionen
- $\checkmark$  Arten von Rekursionen
- $\checkmark$  Terminierung von Funktionen
- $\checkmark$  Korrektheit von Funktionen
- $\checkmark$  Das Verhältnis zwischen Induktion und Rekursion
- $\checkmark$  Rekursive Datentypen
- $\checkmark$  Einbettung
- $\triangleright$  Pattern Matching

#### *Parameterübergabe mittels "Pattern Matching"*

- ! Bei vielen funktionalen Programmiersprachen gibt es zusätzlich zur "Call by Value"-Parameterübergabe auch die Parameterübergabe mittels "Pattern Matching".
- ! Der Funktionsrumpf besteht dann nicht aus einem einzigen Ausdruck sondern aus mehreren möglichen Varianten von Ausdrücken.
- ! Vor jedem der Ausdrucksvarianten steht ein weiterer Ausdruck als ..Muster":
	- Wenn der aktuelle Parameter (d.h. der Ausdruck, mit dem die Funktion aufgerufen wird) "auf das Muster passt", wird die entsprechende Ausdrucksvariante ausgewählt und ausgewertet.
	- Der Muster-Ausdruck (*pattern*) kann selbst neue formale Parameter enthalten: Bei der Parameterübergabe (*matching*) werden diese mit den "passenden" Teilausdrücken des aktuellen Parameters besetzt (jetzt per *call by value*).
- Copyright 2007 Bernd Brügge, Christian Herzog Grundlagen der Programmierung , TUM Wintersemester 2007/08 Kapitel 5, Folie 125 \* In Java gibt es die Parameterübergabe mittels "Pattern Matching" nicht. Wir verwenden für die folgenden Beispiele deshalb OCaml.

#### *Die Fibonacci-Zahlen mit "Pattern Matching" in OCaml*

\* Eine Version der Funktion fib mit "normaler" Parameterübergabe in OCaml:

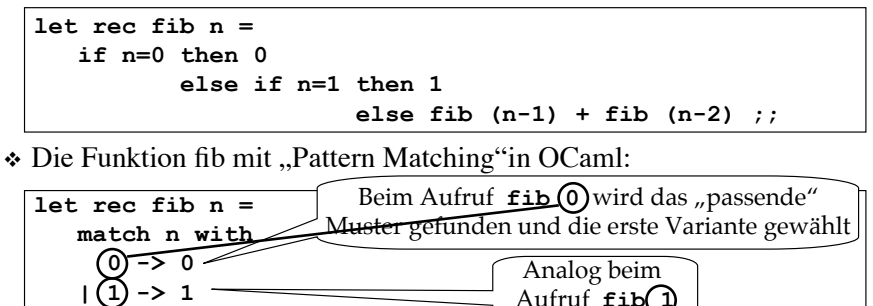

 $(m)$  -> **fib**  $(m+1)$  + **fib**  $(m+2)$ ;

Beim Aufruf **fib 5** wird der neue formale Parameter **m** mit **5** besetzt.

Copyright 2007 Bernd Brügge, Christian Herzog Schwarfen and Grundlagen der Programmierung, TUM Wintersemester 2007/08 Kapitel 5, Folie 127

#### *"Pattern Matching" in OCaml*

\* Eine rekursive Funktion g mit Parameter n bei "normaler" Parameterübergabe in OCaml:

**let rec g n =** *<Ausdruck für Funktionsrumpf>* **;;**

! Eine rekursive Funktion f mit Parameter n bei Parameterübergabe mittels "Pattern Matching" mit 4 Mustern in OCaml:

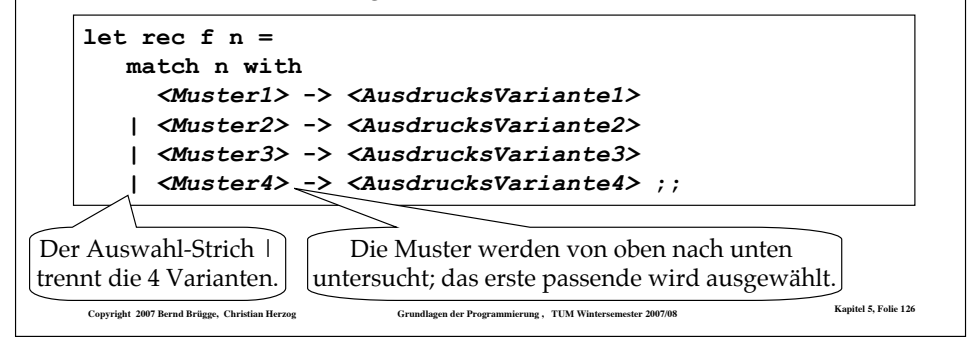

#### *"Pattern Matching" bei Sequenzen als Parameter*

! Den rekursiven Typ für Sequenzen ganzer Zahlen kann man in Ocaml folgendermaßen definieren:

**type intSequenz = Create | Stock of (int \* intSequenz)**

#### \* Die Funktion laenge mit "Pattern Matching"in OCaml:

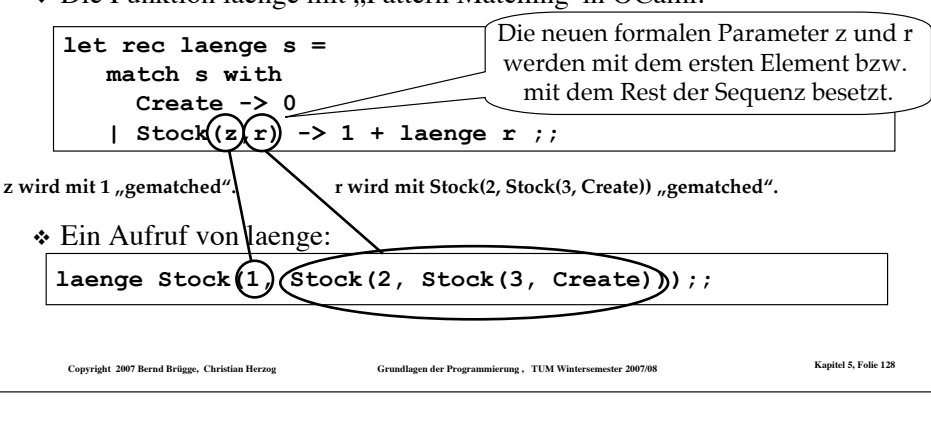

#### *Zusammenfassung*

- ! Ein funktionales Programm besteht im Wesentlichen aus einer Reihe von Funktionsdeklarationen und einem Ausdruck, der Funktionsaufrufe enthält.
	- Zentrales Konzept ist dabei die Auswertung von Ausdrücken und dabei insbesondere die Auswertung von Funktionsaufrufen (*Funktionsapplikation*).
- ! *Rekursion* ist eine wichtige Programmiertechnik:
	- Rekursion erlaubt die Skalierbarkeit von Datenstrukturen und Programmen, d.h. ihre Anwendung auf Probleme, deren Größe nicht von vornherein feststeht.
	- Rekursion ist besonders dann zu empfehlen, wenn das Problem rekursiv ist, d.h. sich auf selbstähnliche kleinere Probleme zurückführen lässt.
- ! *Korrekheit:* Eine Funktion ist für gegebene Eingabewerte korrekt, wenn sie terminiert und partiell korrekt ist.
	- *Terminierung*: es nicht zu einer unendlichen Folge rekursiver Funktionsaufrufe kommt
	- *Partielle Korrektheit*: Die Funktion liefert das richtige Ergebnis wenn sie terminiert.
- ! Beweistechnik für die Terminierung ist die *Abstiegsfunktion*.
- ! Beweistechnik für die partielle Korrektheit ist *Induktion*.
- ! Pattern Matching ist in funktionalen Sprachen eine zusätzliche Möglichkeit der Parameterübergabe, die if-then-else-Verschachtelungen vermeidet und zusätzliche, auf spezielle Ausdrücke passende Parameter einführt.

Copyright 2007 Bernd Brügge, Christian Herzog Grundlagen der Programmierung, TUM Wintersemester 2007/08 Kapitel 5, Folie 129